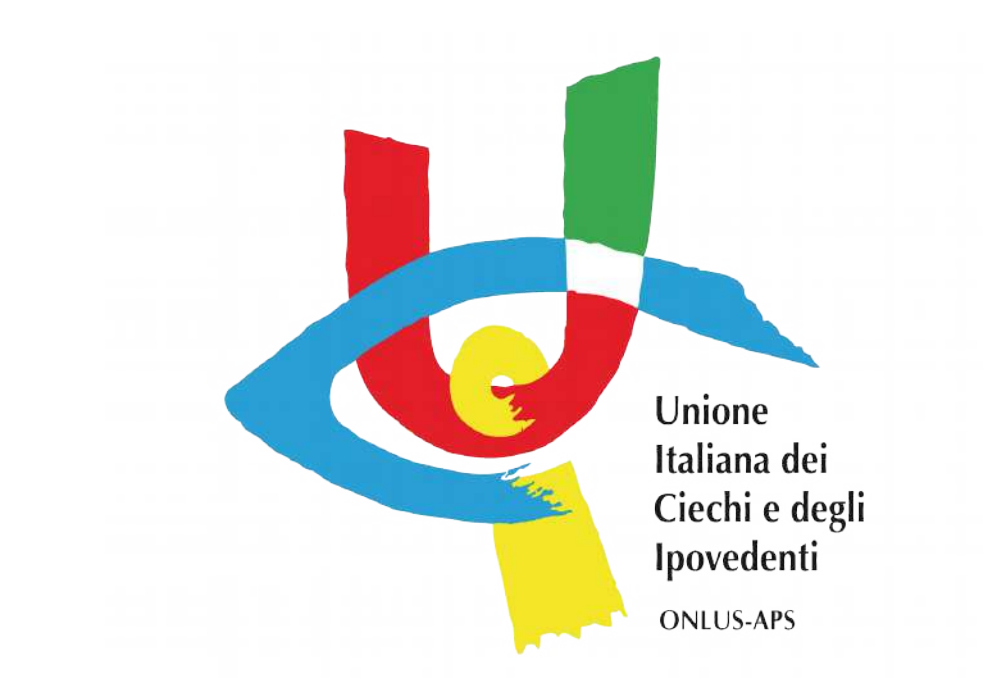

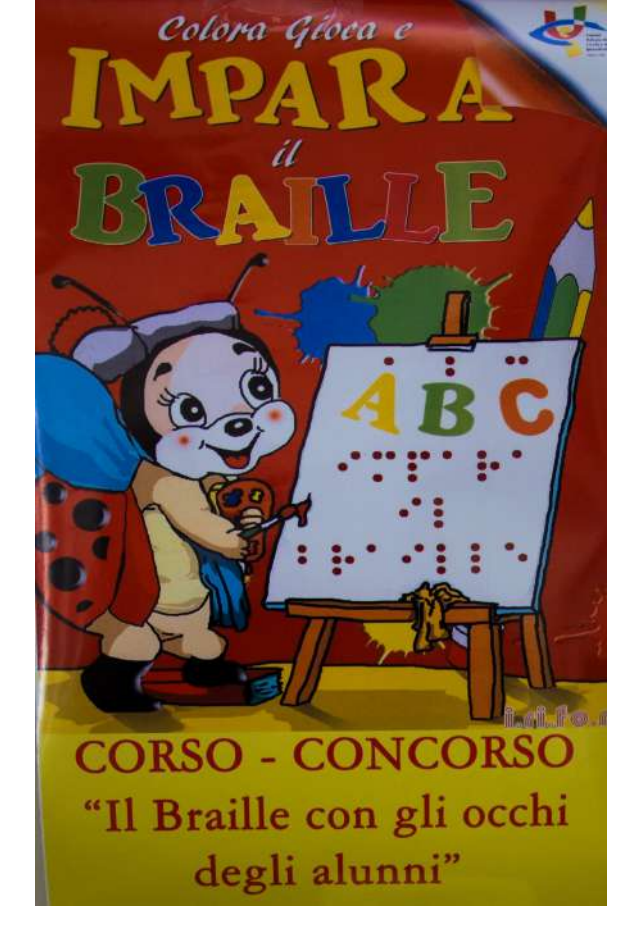

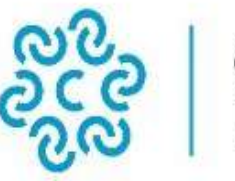

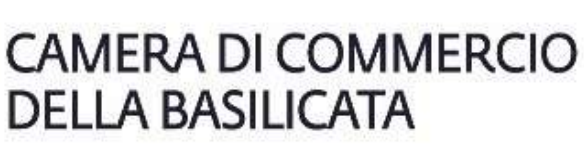

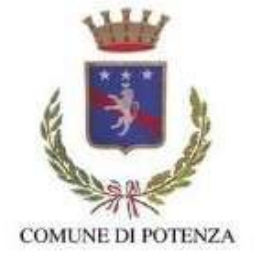

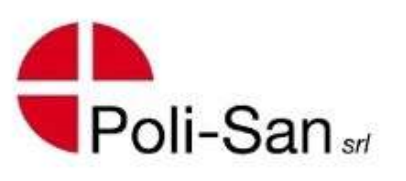

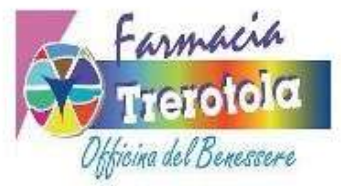

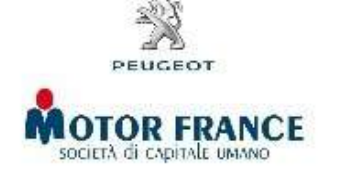

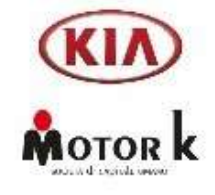

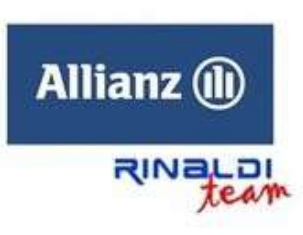

## **Corso concorso**

## **"Il Braille con gli occhi degli alunni"**

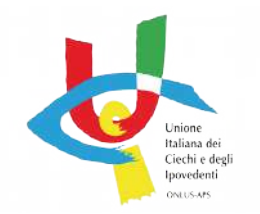

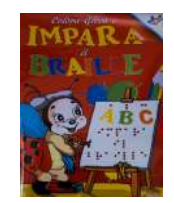

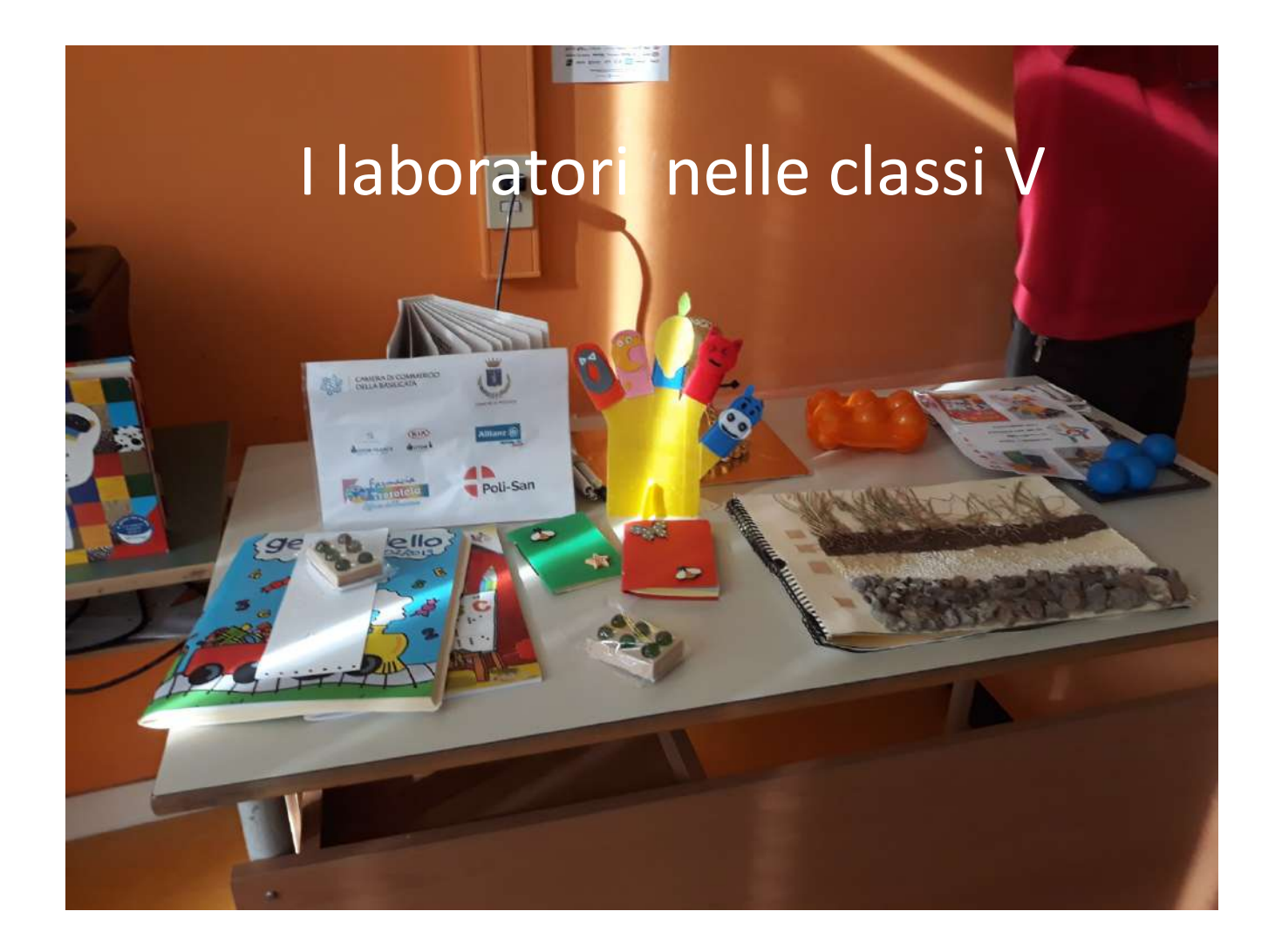

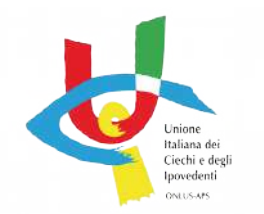

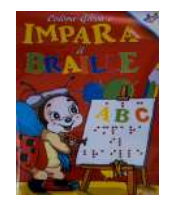

**"Il Braille con gli occhi degli alunni"**

**Corso concorso** 

**Le scuole coinvolte D. Savio G. Albini La Vista Torraca D. Viola Leopardi Don Milani Sinisgalli**

**da novembre 2019 a gennaio 2020 25 classi** 

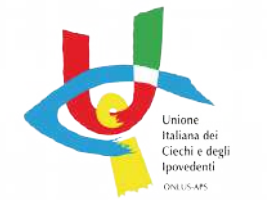

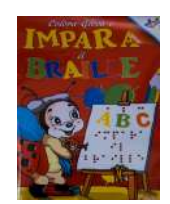

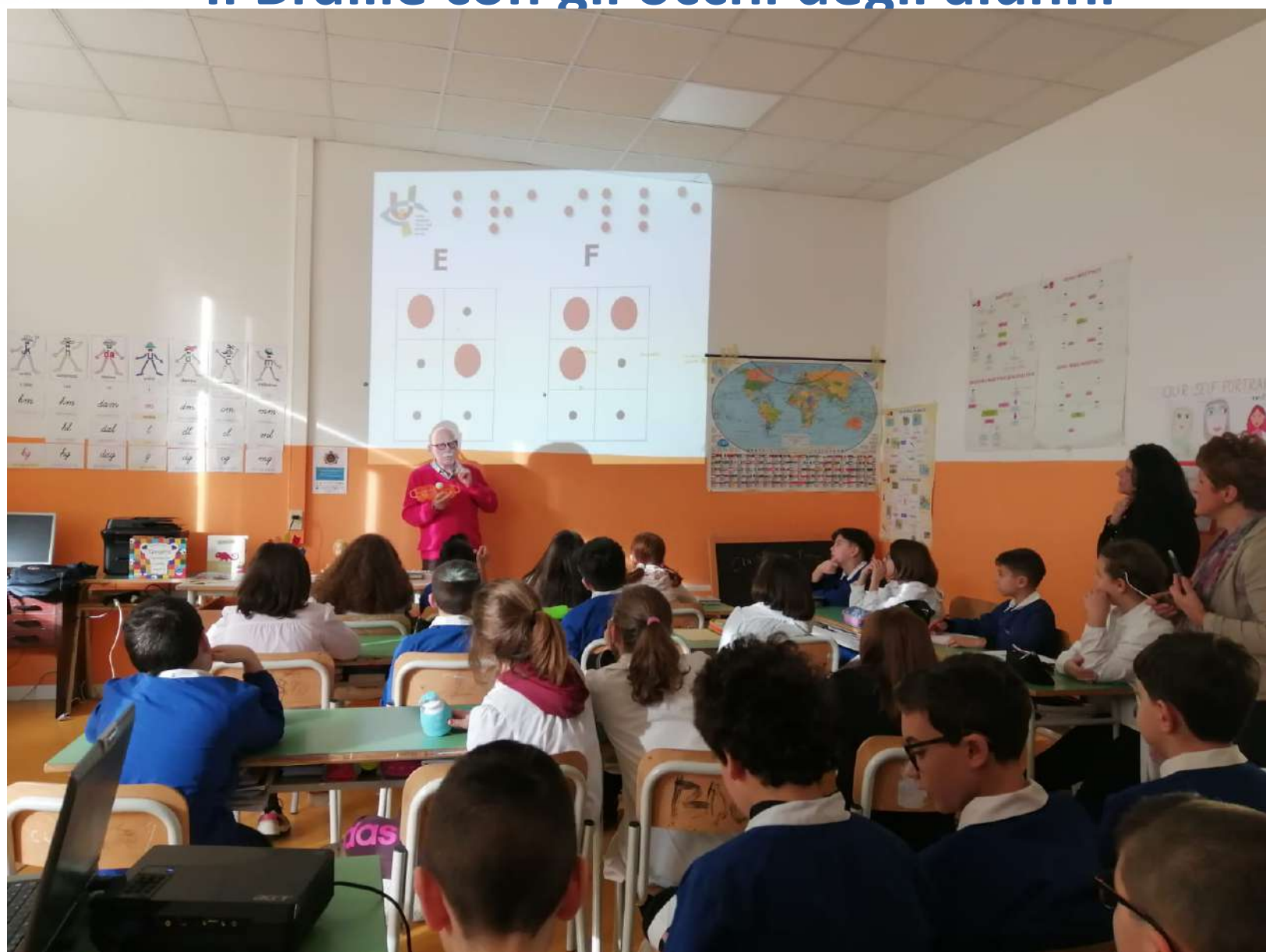

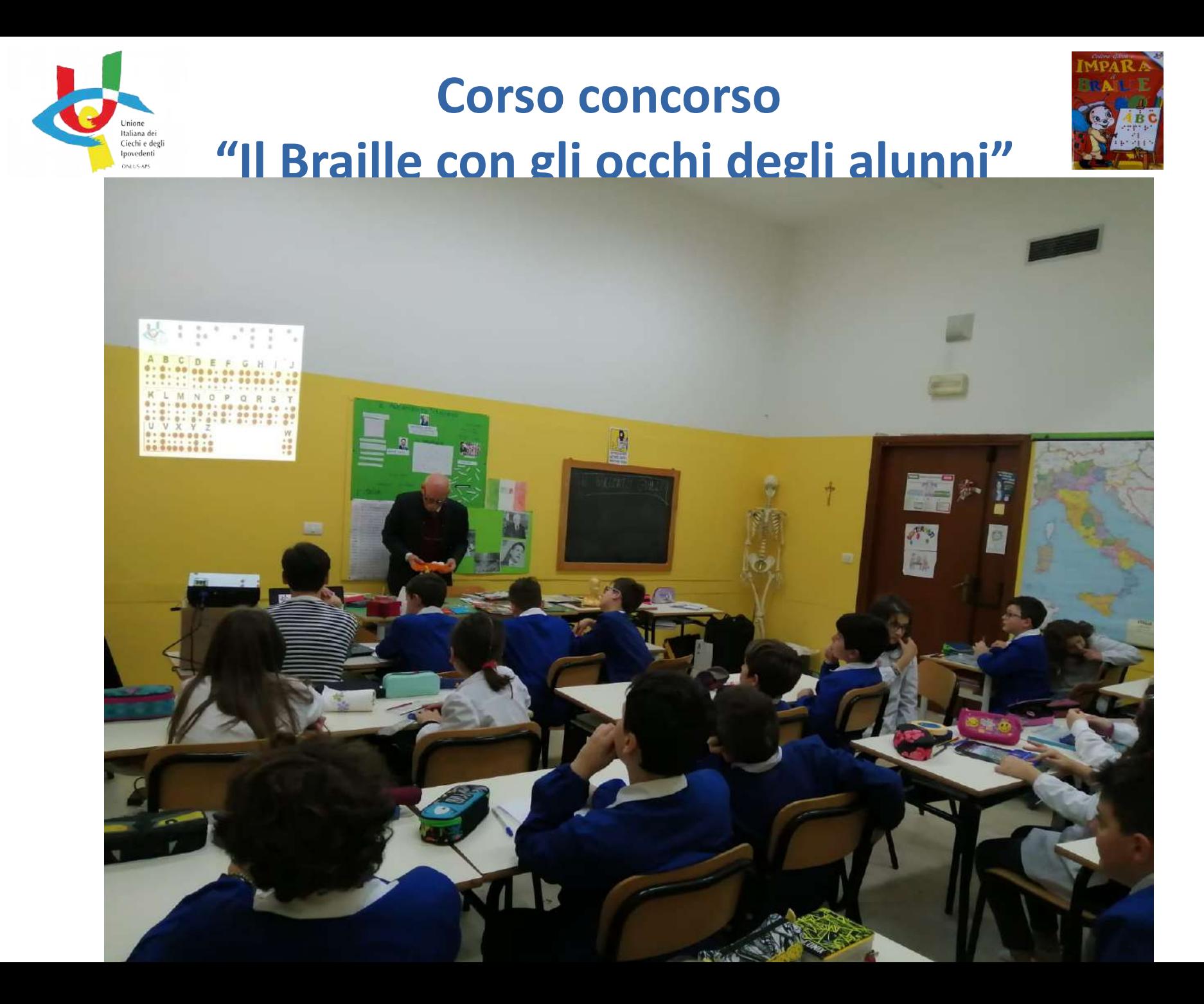

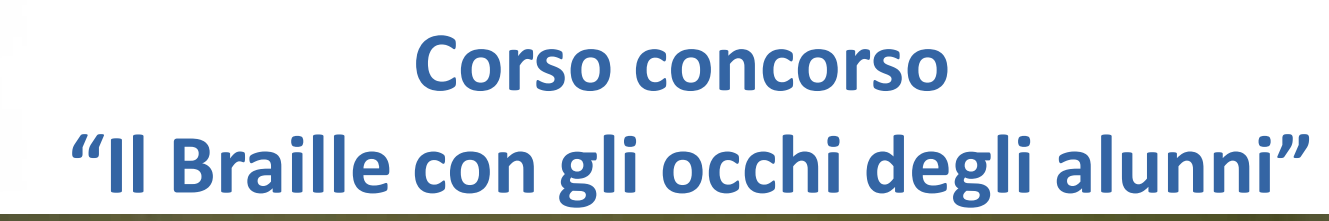

hione taliana dei Ciechi e degli Ipovedenti 

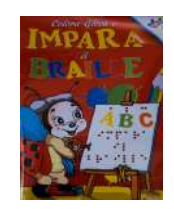

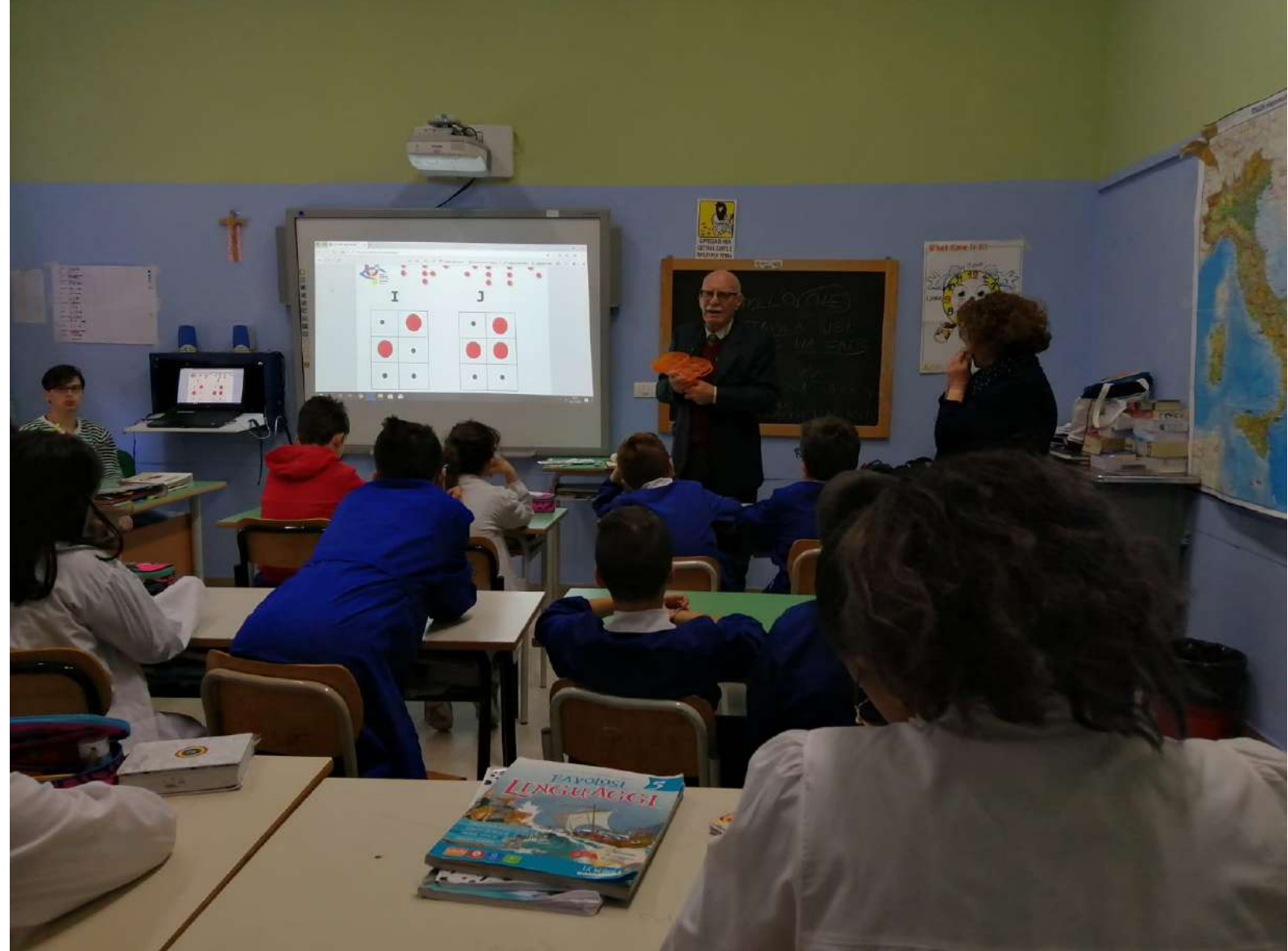

Jnione Italiana dei Ciechi e degli Ipovedenti

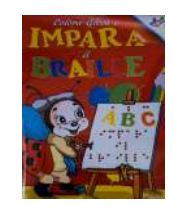

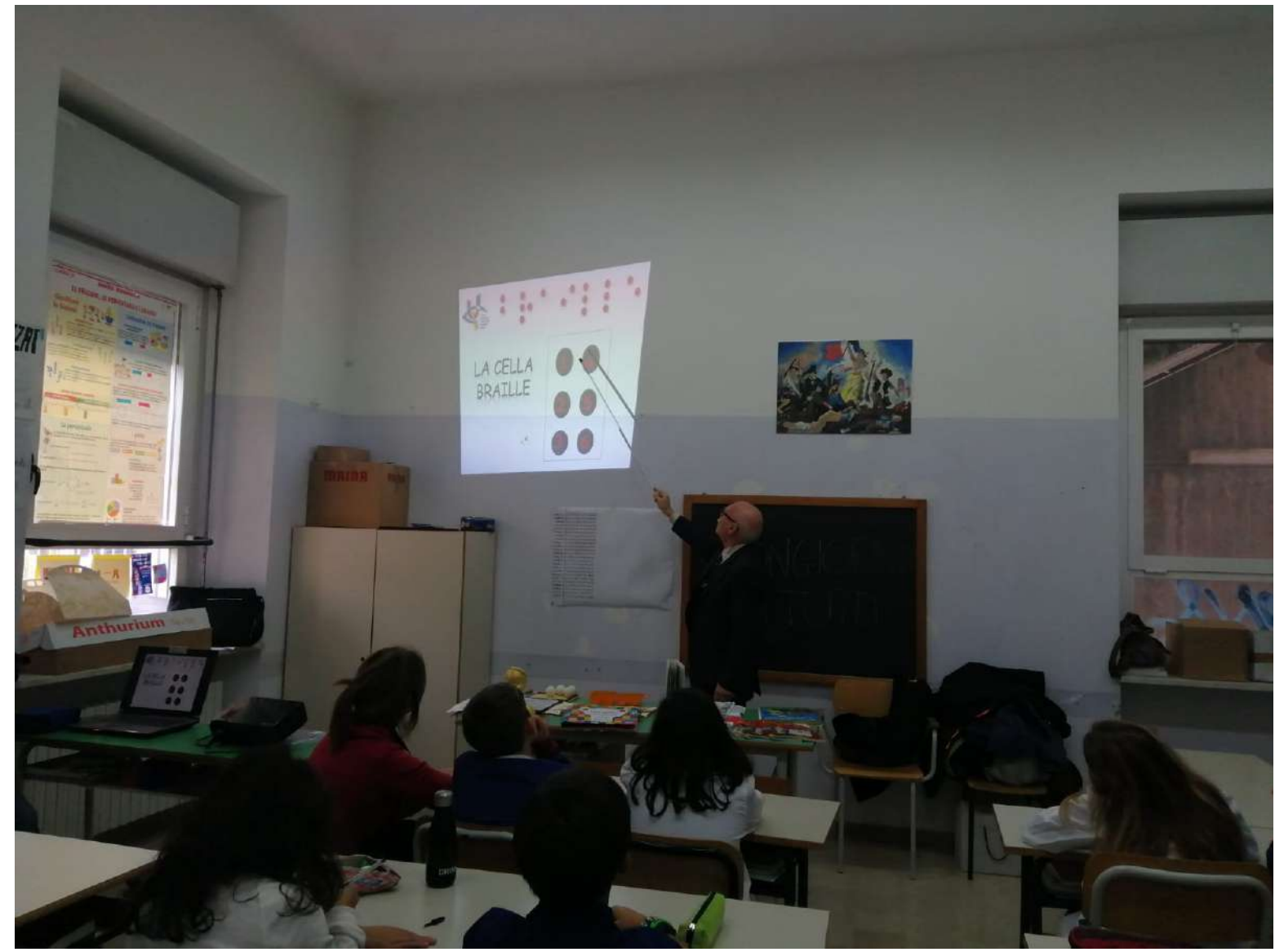

Jnione Italiana dei Ciechi e degli Ipovedenti

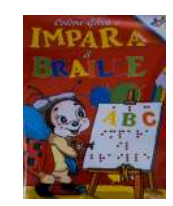

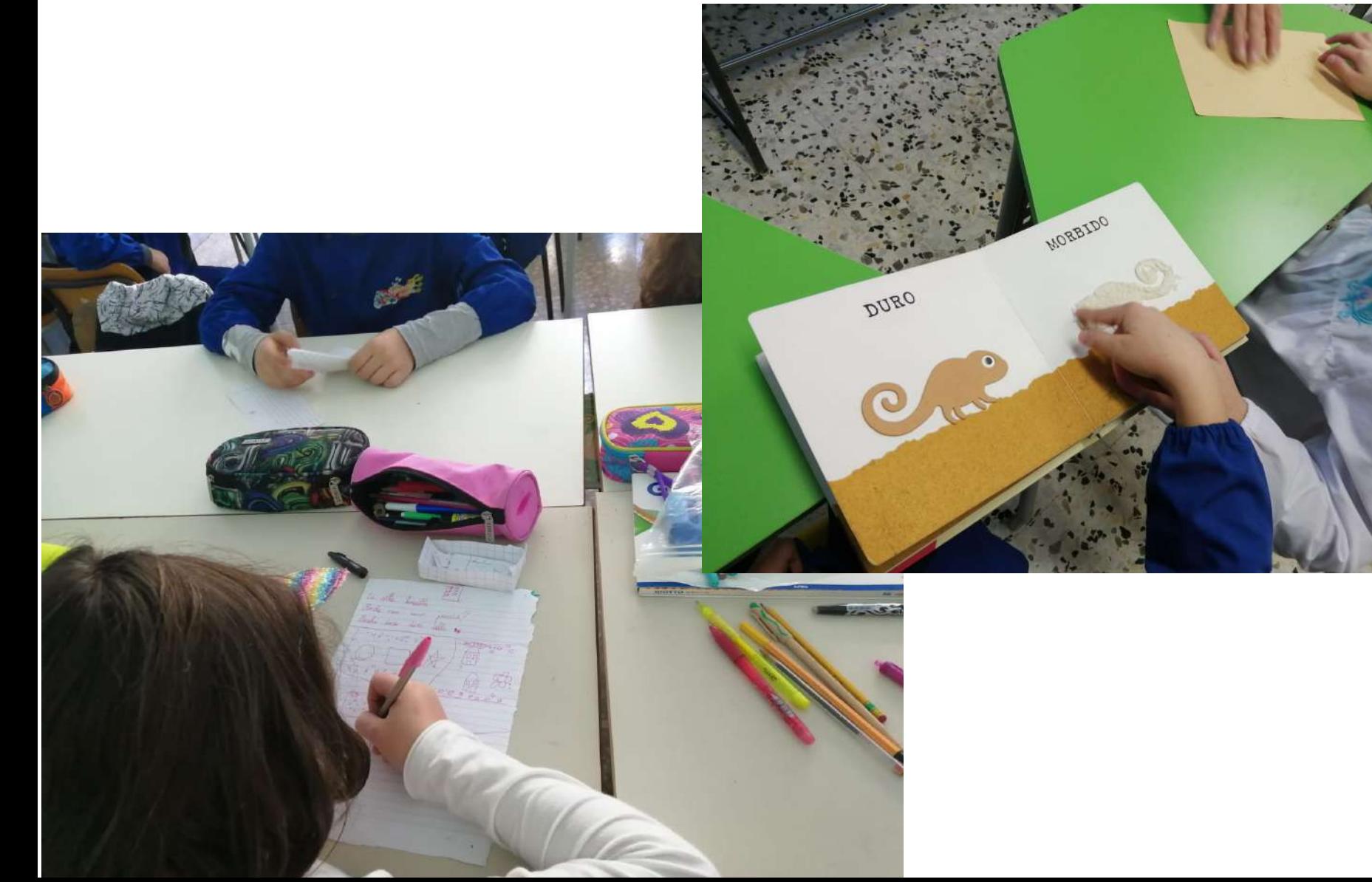

Jnione taliana dei Ciechi e degli Ipovedenti

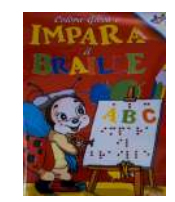

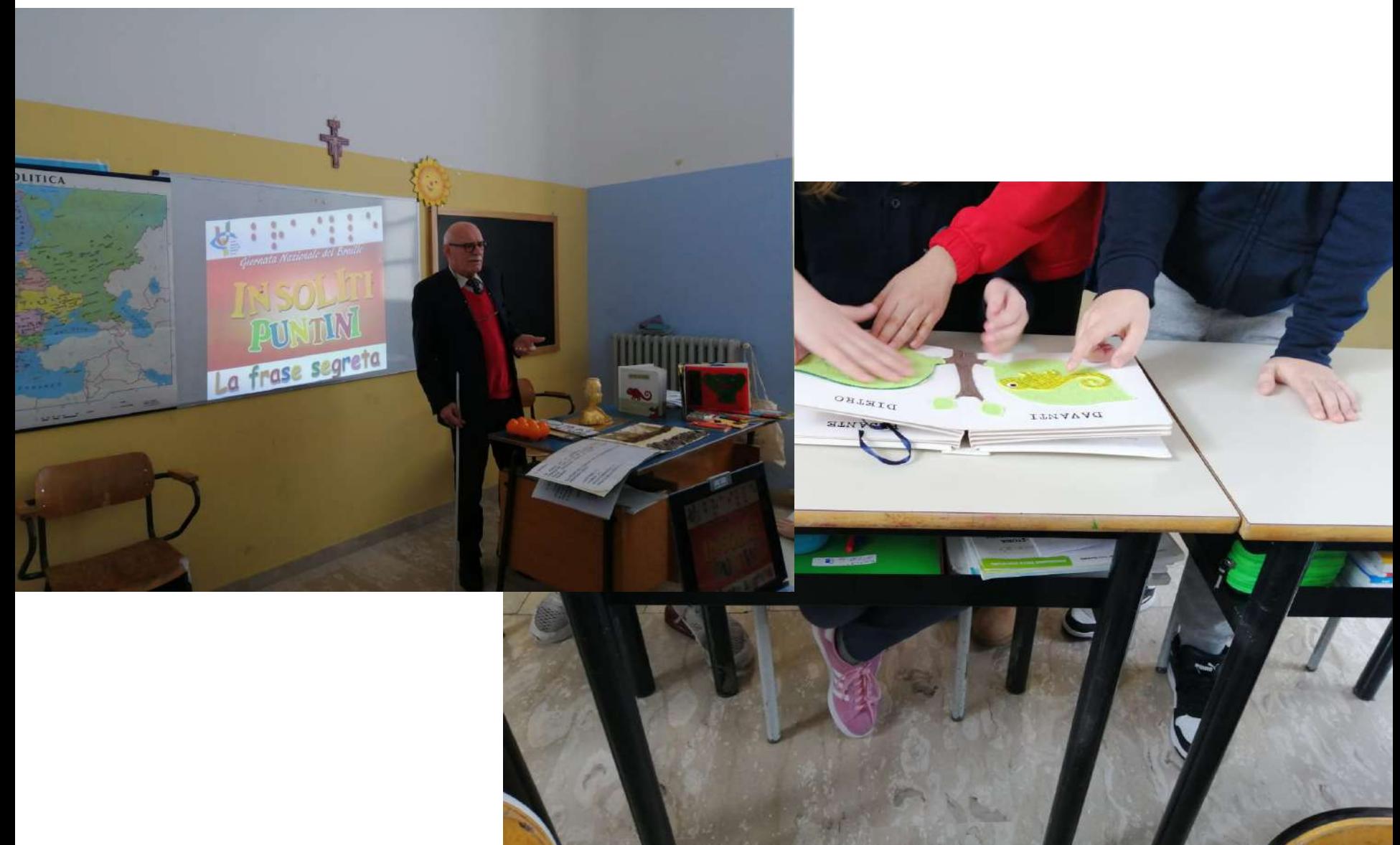

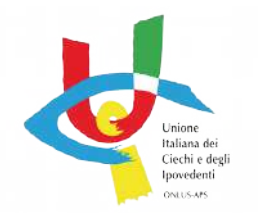

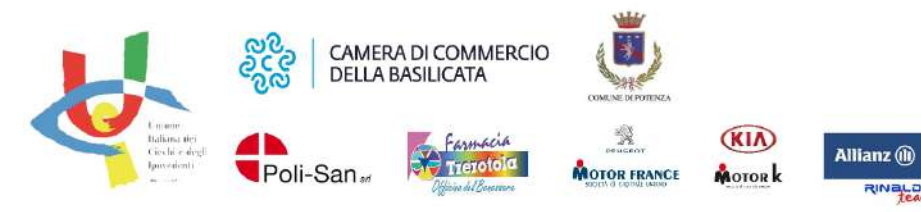

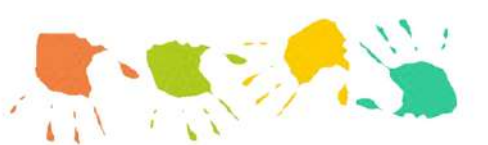

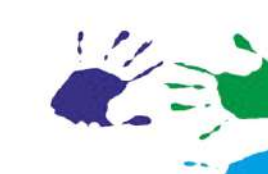

Mani in avanti che scoprono il mondo, saldamente intrecciate in un girotondo.

Mani che toccano consistenze e colori immaginando col cuore i paesaggi migliori. Accarezzano la roccia, la plastica o il mare: quante forme da rappresentare! Dita leggere come uccellini leggono tutto sfiorando i puntini!

(Bracci M.C.)

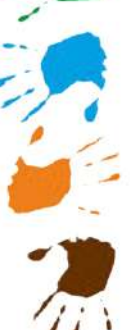

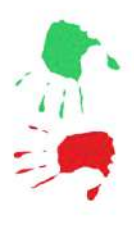

**Corso concorso "Il Braille con gli occhi degli alunni"**

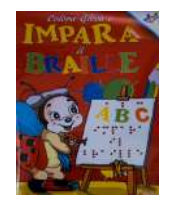

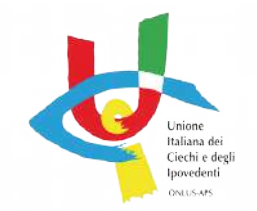

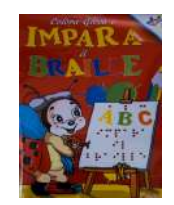

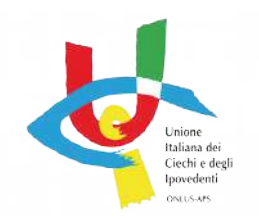

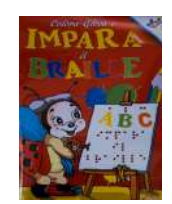

## **Gli elaborati in concorso**

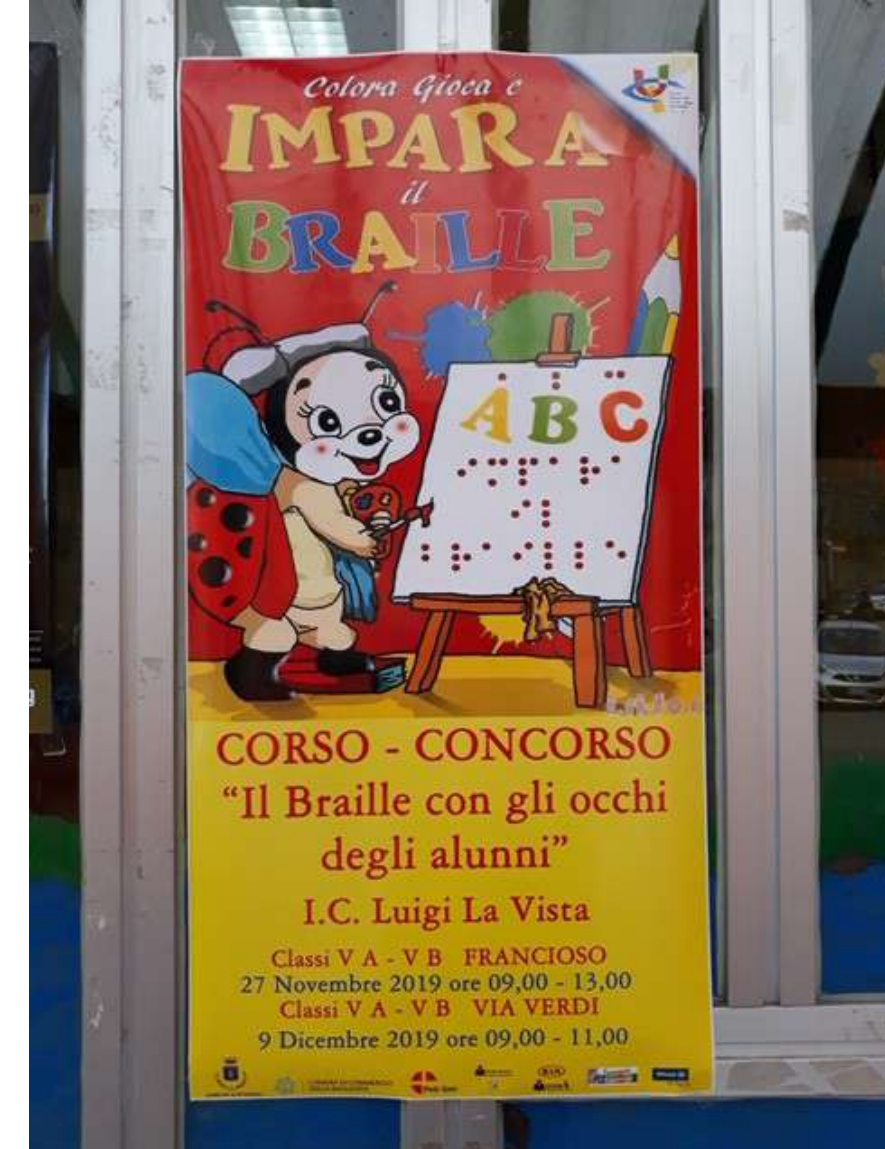

### **VA D. Viola**

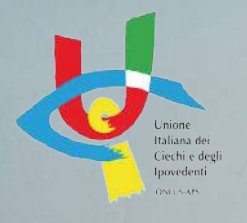

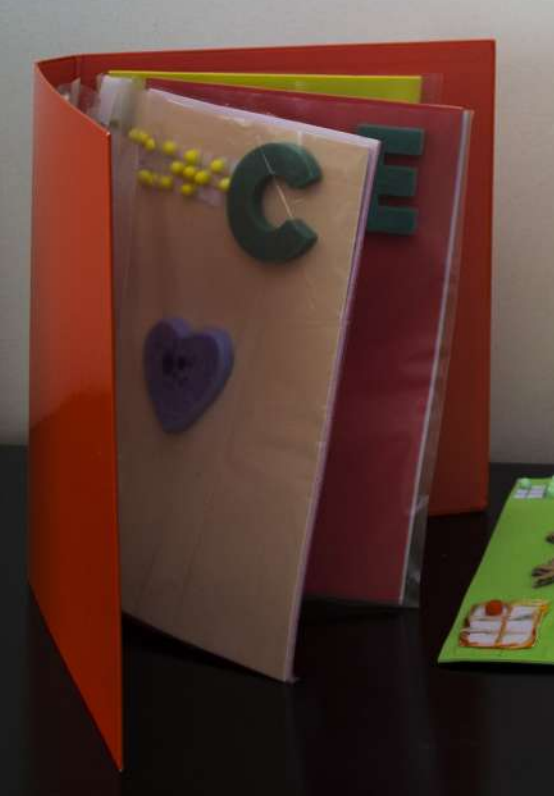

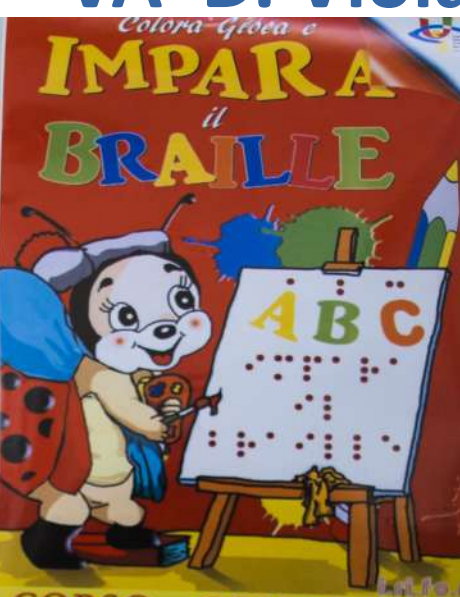

**CORSO - CONCORSO** "Il Braille con gli occhi degli alunni"

**I.C. TORRACA BONAVENTURA** Classi V A - V B VIA DEL POPOLO Classi V A - V B DOMIZIANO VIOLA 25 Apr 20 April 19

LEDERFIELDSCHLEE

D.VIOLA VIA L. DA VINCI

 $V-A$ 

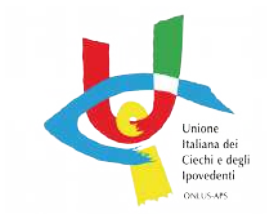

### **VB D. Viola**

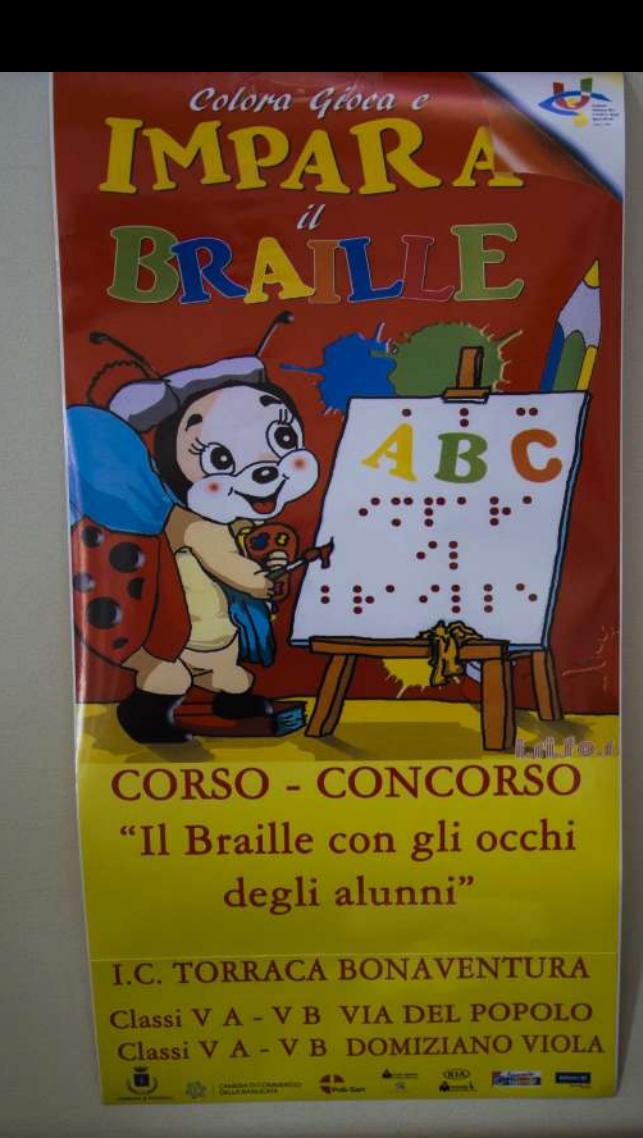

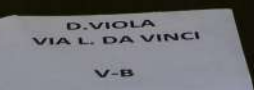

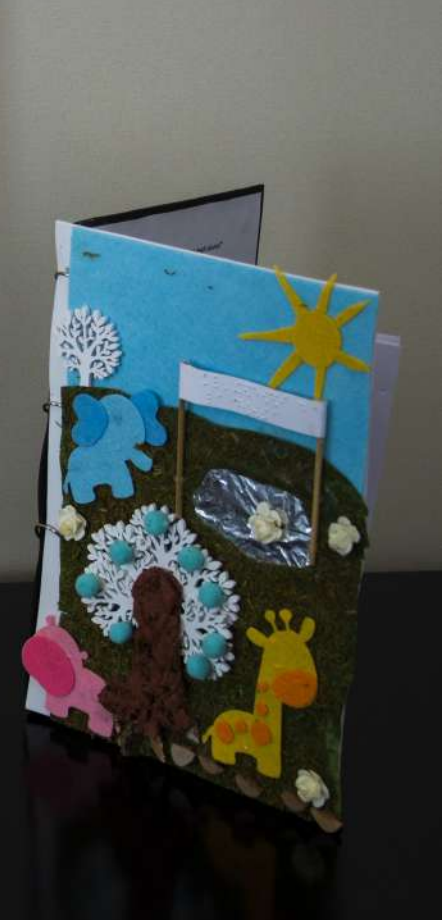

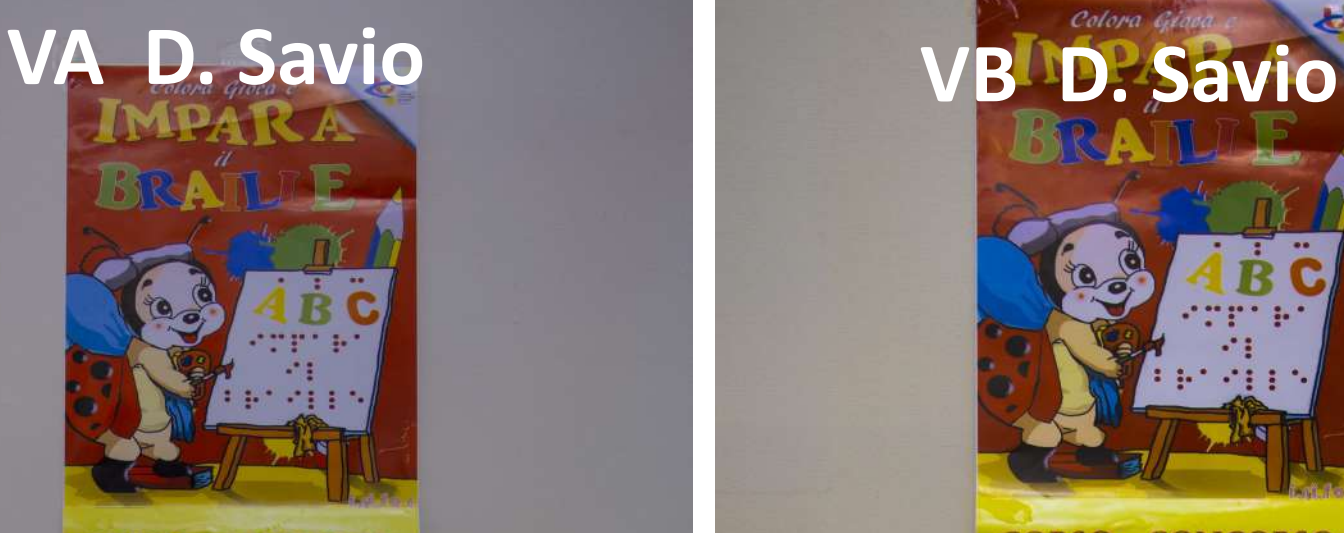

**CORSO - CONCORSO** "Il Braille con gli occhi degli alunni" **I.C. DOMENICO SAVIO** Classi V A - V B -V C Classi V D - V E - V F **Distances** 45. The 22. Note that 通

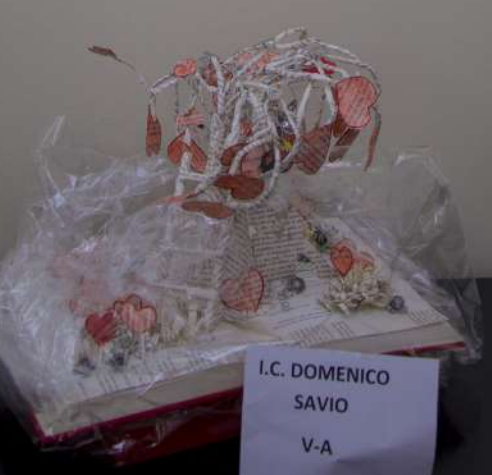

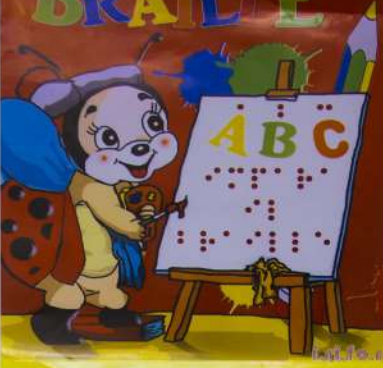

**CORSO - CONCORSO** "Il Braille con gli occhi degli alunni" **I.C. DOMENICO SAVIO** Classi V A - V B - V C Classi V D - V E - V F ū Commercial Co., All 2000 Meta Co.

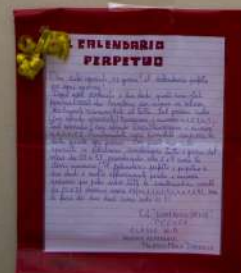

**I.C. DOMENICO** SAVIO  $V - B$ 

#### **VC D. Savio**

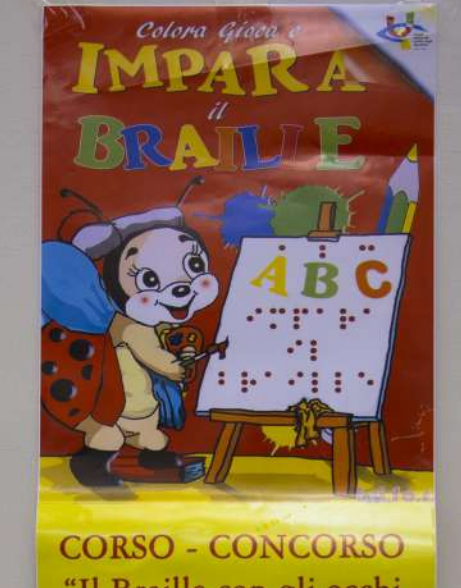

"Il Braille con gli occhi  $\deg$ li alunni" **I.C. DOMENICO SAVIO** Classi V A - V B -V C Classi V D - V E - V F ö,  $45 - 44$ **Silly Rents** First

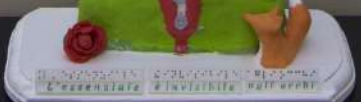

**C. DOMENICO** SAVIO  $V - C$ 

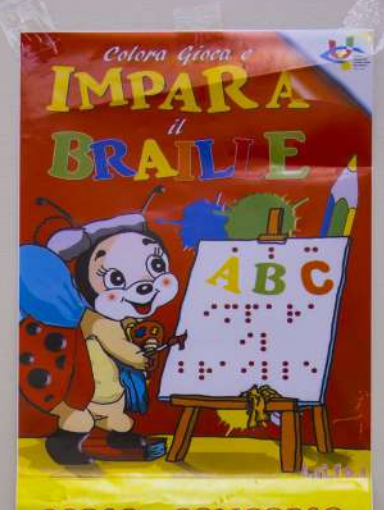

**CORSO - CONCORSO** "Il Braille con gli occhi degli alunni" **I.C. DOMENICO SAVIO** Classi V A - V B -V C Classi V D - V E - V F 

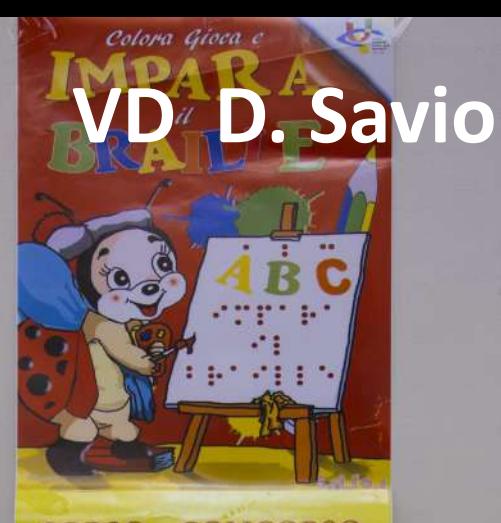

**CORSO - CONCORSO** "Il Braille con gli occhi degli alunni" **I.C. DOMENICO SAVIO** Classi V A - V B -V C Classi V D - V E - V F ō. **COMMERCIAL TO 200 RES PER** 

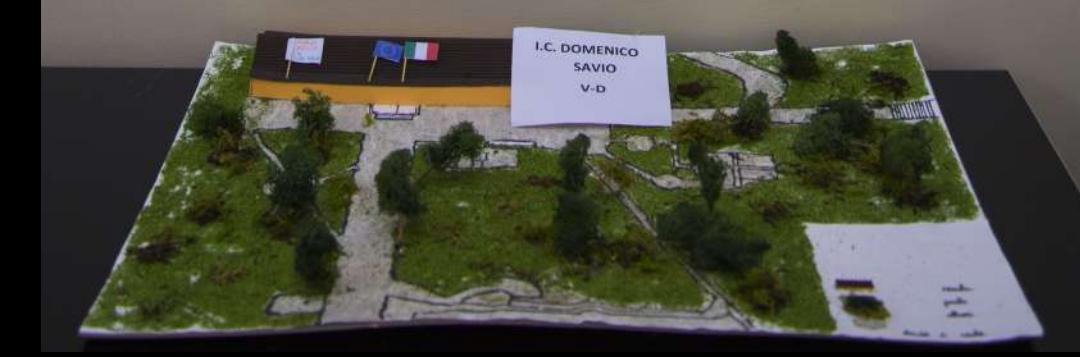

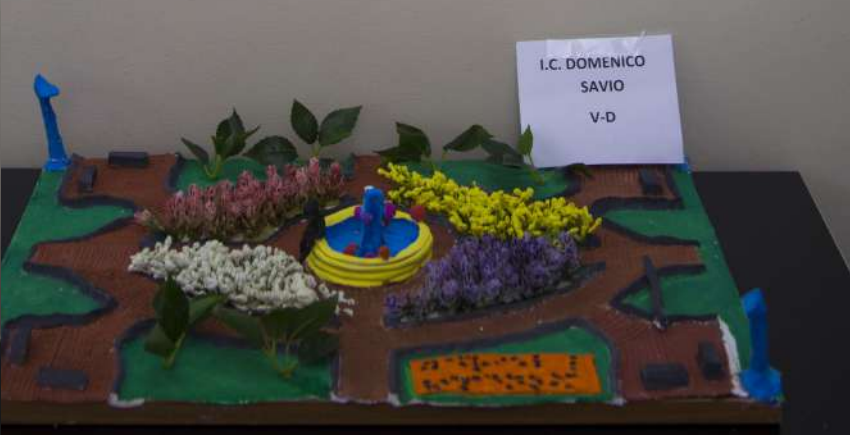

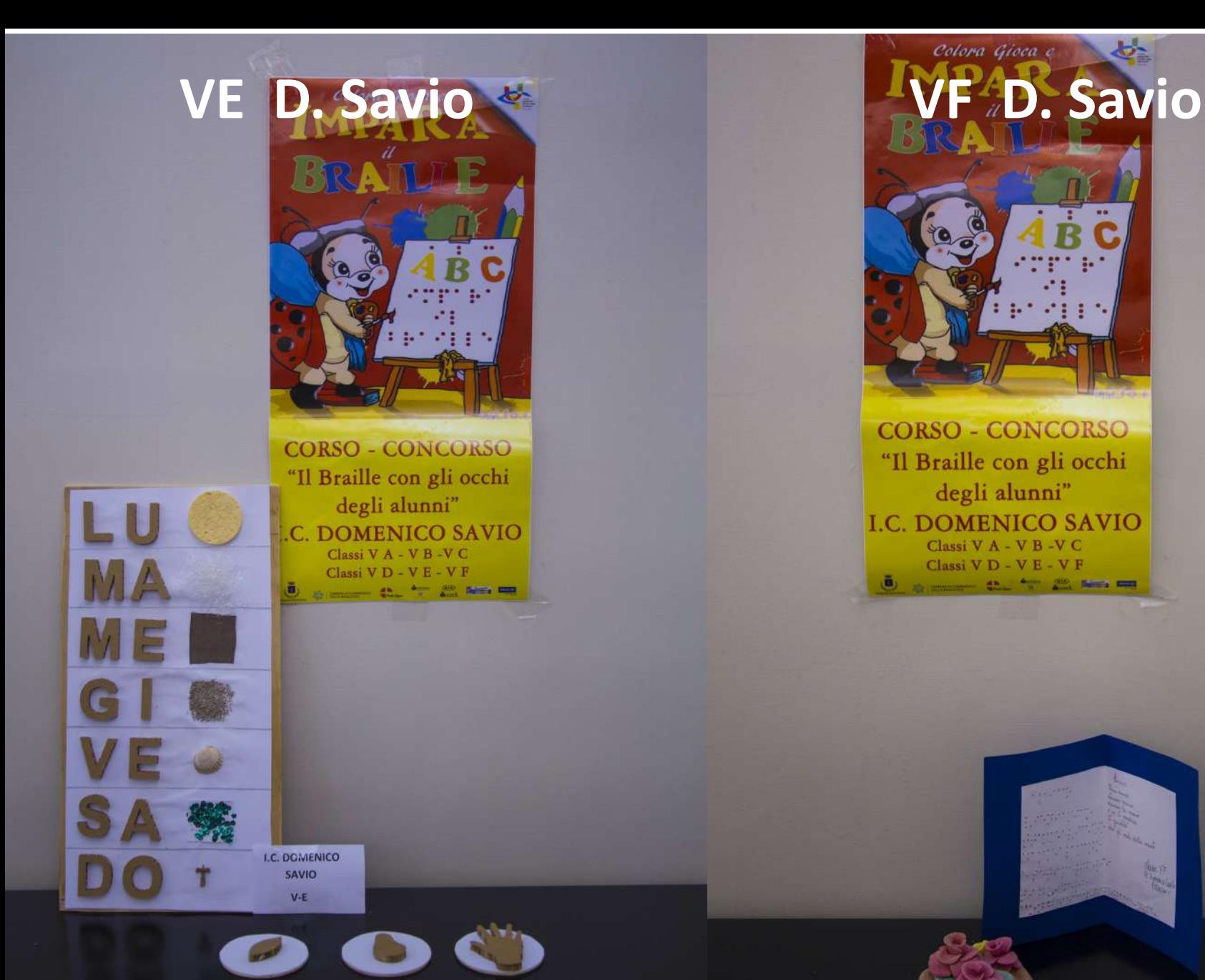

#### ぃ Colora Gioca e

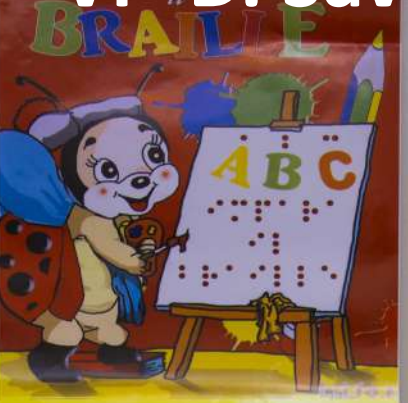

**CORSO - CONCORSO** "Il Braille con gli occhi degli alunni" **I.C. DOMENICO SAVIO** Classi V A - V B -V C Classi V D - V E - V F ō, as presented that the above the first rest

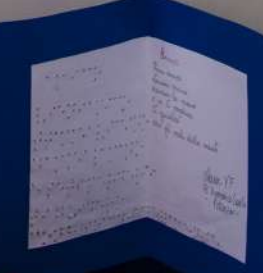

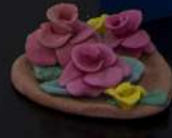

**DOMENICO**  $V - F$ 

### **I. C: Don Milani - Bramante**

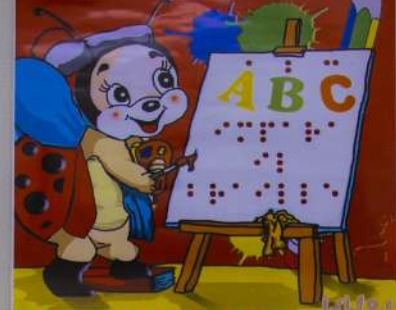

**CORSO - CONCORSO** "Il Braille con gli occhi degli alunni" I.C. Don Milani

Classi V A - V B VIA TIRRENO Classi V A VIA BRAMANTE Classi V A ROSSELLINO Classi V A VAGLIO BASILICATA and the third paint state VA Don Milani -**Rossellino**

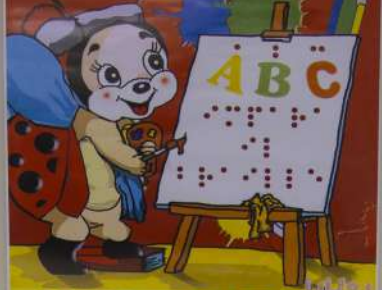

**CORSO - CONCORSO** "Il Braille con gli occhi degli alunni" I.C. Don Milani Classi V A - V B VIA TIRRENO Classi V A VIA BRAMANTE Classi V A ROSSELLINO Classi V A VAGLIO BASILICATA **CL = 22 Am =** 

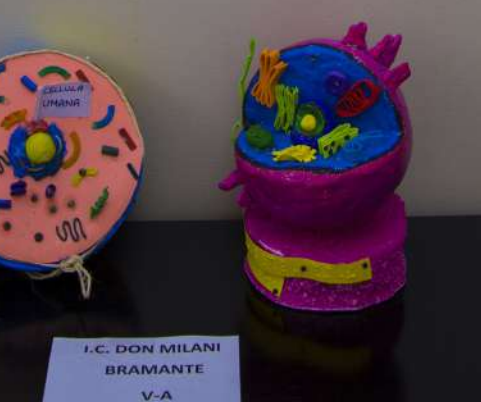

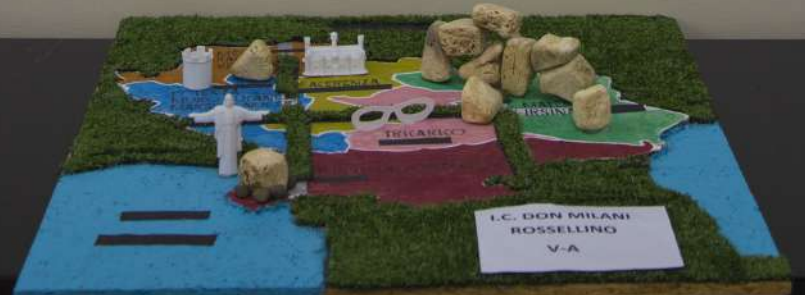

## **Don Milani - Vaglio VA e B Don Milani – via**

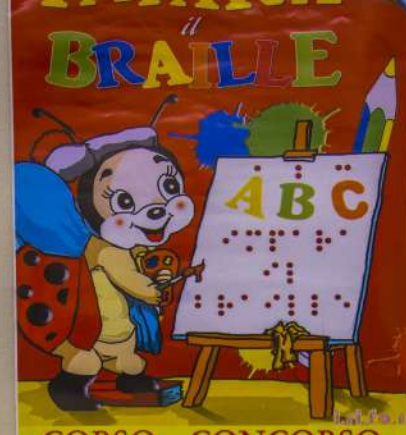

**CORSO - CONCORSO** "Il Braille con gli occhi degli alunni"

I.C. Don Milani Classi V A - V B VIA TIRRENO **Classi V A VIA BRAMANTE** Classi V A ROSSELLINO Classi V A VAGLIO BASILICATA 新田 中

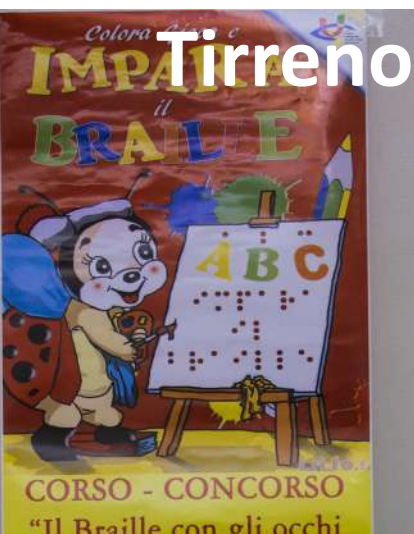

"Il Braille con gli occhi degli alunni" I.C. Don Milani Classi V A - V B VIA TIRRENO Classi V A VIA BRAMANTE Classi V A ROSSELLINO Classi V A ROSSELLING<br>Classi V A VAGLIO BASILICATA

**LC. DON MILANI** VAGLIO  $V - A$ 

**LC. DON MILANI VIA TIRRENO**  $V-A/V-B$ 

# 合

#### Colora Gioca c ど **VA La vista PFrancioso VB La vista PFrancioso**

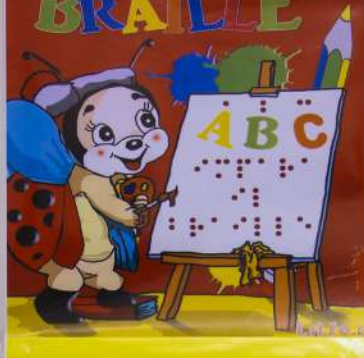

**CORSO - CONCORSO** "Il Braille con gli occhi degli alunni" **I.C. LUIGI LA VISTA** Classi V A - V B FRANCIOSO Classi V A - V B S.GIOVANNI BOSCO **All Commerce 42. For 22. April 1988** 

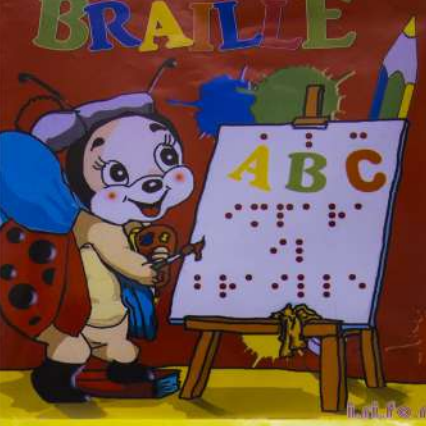

**CORSO - CONCORSO** "Il Braille con gli occhi degli alunni" **I.C. LUIGI LA VISTA** Classi V A - V B FRANCIOSO Classi V A - V B S.GIOVANNI BOSCO **U** a more than  $\frac{4\pi}{3}$  and hence

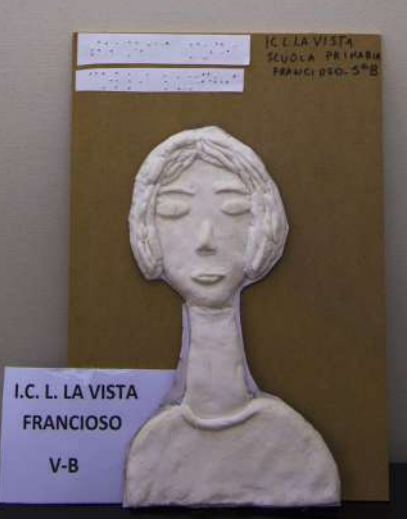

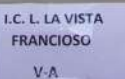

# **VA La vista – via Verdi VB La vista**

 $\mathbf{z}$ 

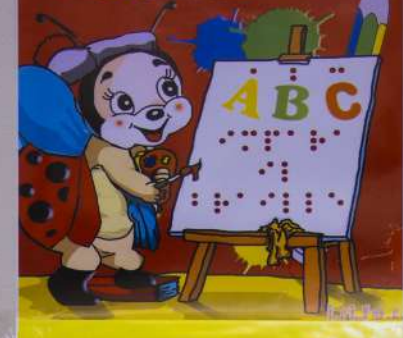

Colora Gioca e

**CORSO - CONCORSO** "Il Braille con gli occhi degli alunni" **I.C. LUIGI LA VISTA** Classi V A - V B FRANCIOSO Classi V A - V B S.GIOVANNI BOSCO 

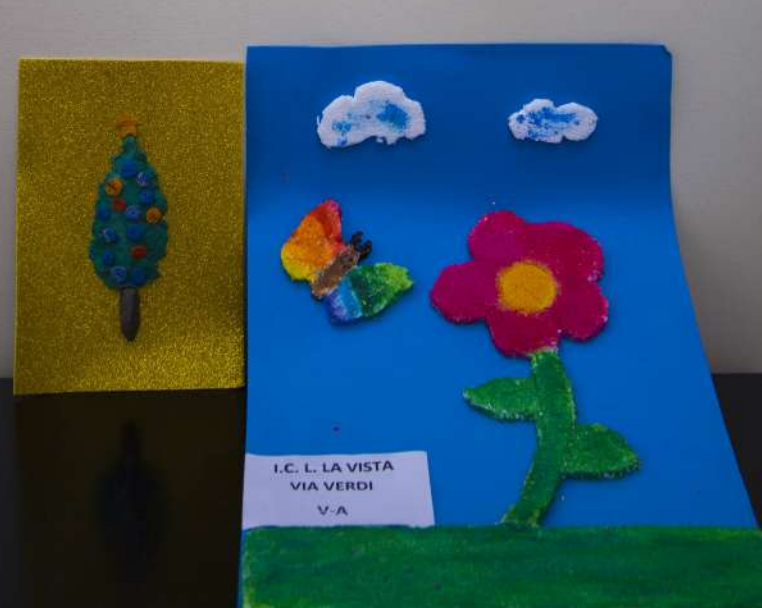

## 岳 **via Verdi**

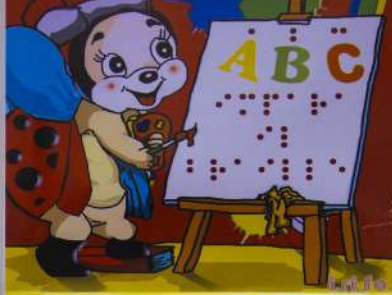

**CORSO - CONCORSO** "Il Braille con gli occhi degli alunni" **I.C. LUIGI LA VISTA** Classi V A - V B FRANCIOSO Classi V A - V B S.GIOVANNI BOSCO **6 and 10 Company Company Company 2** 

> I.C. L. LA VISTA **VIA VERDI**  $V-B$

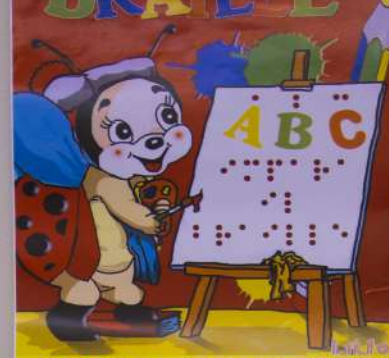

**CORSO - CONCORSO** "Il Braille con gli occhi degli alunni"

**I.C. GIACOMO LEOPARDI** Classi V A - V B ALBINI Classi V A - V B STIGLIANI all compared the first and state and

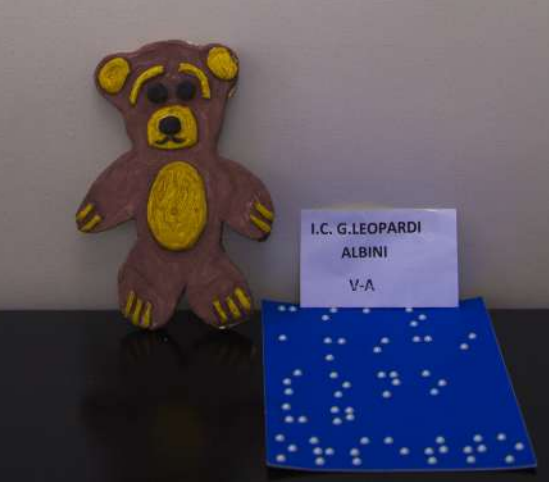

# **VA Leopardi - Albini VB Leopardi - Albini**

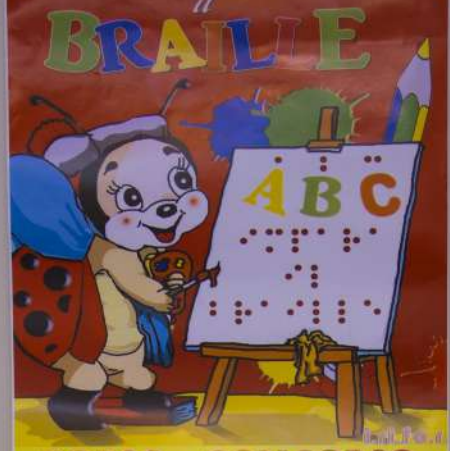

**CORSO - CONCORSO** "Il Braille con gli occhi degli alunni"

**I.C. GIACOMO LEOPARDI** Classi V A - V B ALBINI Classi V A - V B STIGLIANI of processing the first and have not

> I.C. G.LEOPARDI **ALBINI**  $V-B$

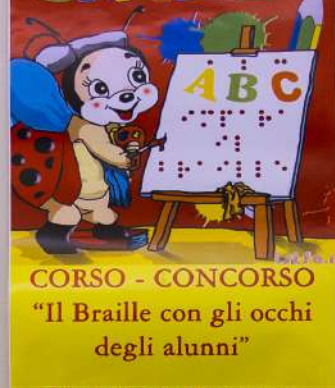

**I.C. GIACOMO LEOPARDI** Classi V A - V B ALBINI  $\label{eq:classi} \vspace{-0.05in} \textbf{Classi} \text{ } \textbf{V} \text{ } \textbf{A} \text{ } \text{ } \textbf{V} \text{ } \textbf{B} \text{ } \text{ } \textbf{STICLIANI}$ **COLORED BY AND THE PART OF STATE AND PROPERTY** 

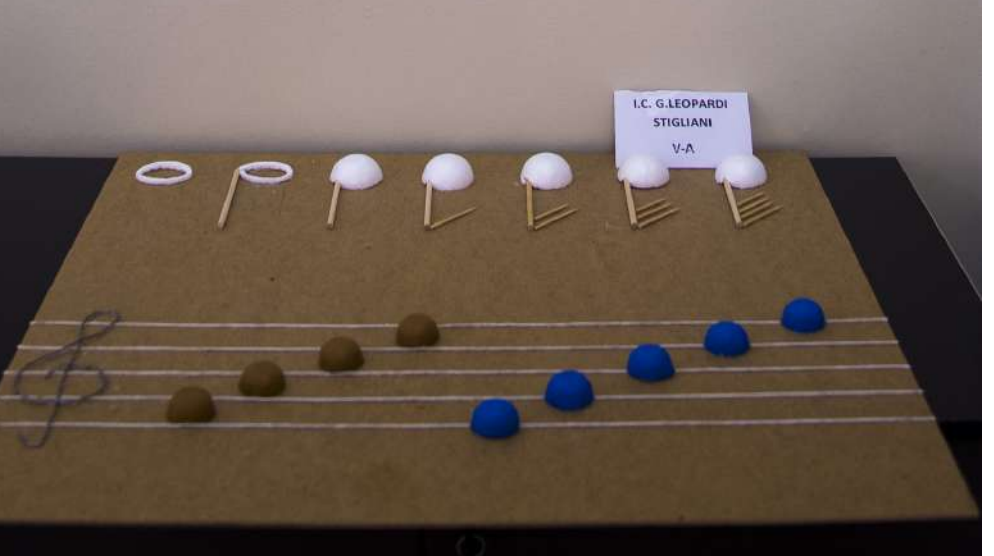

#### **VA Leopardi - Stigliani VB Leopardi - Stigliani** Colora Gioca e

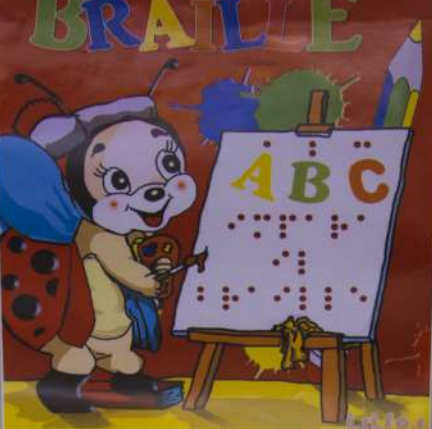

**CORSO - CONCORSO** "Il Braille con gli occhi degli alunni"

**I.C. GIACOMO LEOPARDI** Classi V A - V B ALBINI Classi V A - V B STIGLIANI 2001 - 2002 - 2003 - 2003 - 2003 - 2004 ō.

 $384$ 

 $335$ 

I.C. G.LEOPARDI **STIGLIANI** 

 $V-B$ 

 $\frac{5}{2}$ 3

 $6.34$ 

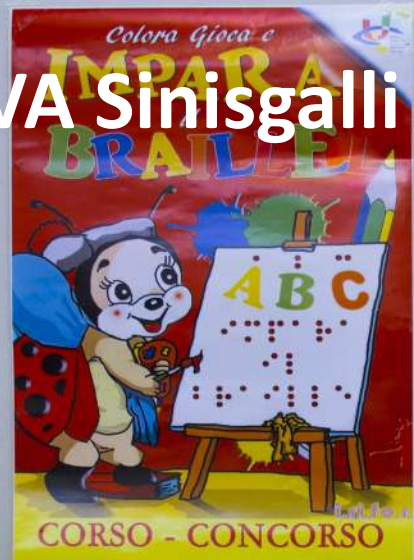

"Il Braille con gli occhi degli alunni"

**I.C. LEONARDO SINISGALLI** Classi V A - V B 

C. L. SINISGALLI

 $V-A$ 

**VB Sinisgalli** 

Colora Gioca e

 $\mathbf{z}$ 

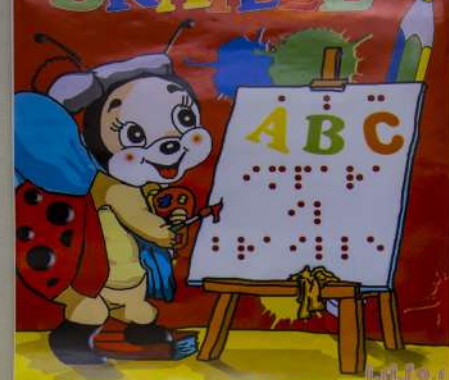

**CORSO - CONCORSO** "Il Braille con gli occhi degli alunni"

**I.C. LEONARDO SINISGALLI** Classi V A - V B 6 2 20 million 42. 47 200 home and

I.C. L. SINISGALLI  $V-B$ 

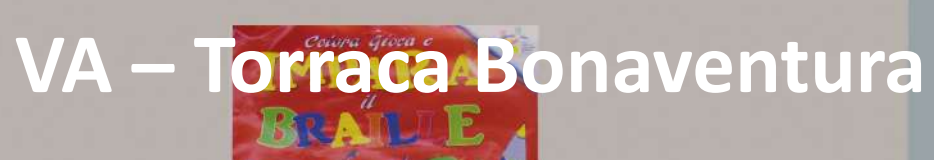

I.C. TORRACA **BONAVENTURA** VIA DEL POPOLO V-A & V-B

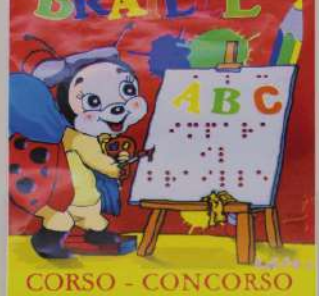

"Il Braille con gli occhi degli alunni"

**I.C. TORRACA BONAVENTURA** Classi V A - V B VIA DEL POPOLO Classi V A - V B DOMIZIANO VIOLA more 42. To 22. New MB

# BRWBLETorraca Bonaventura

11516

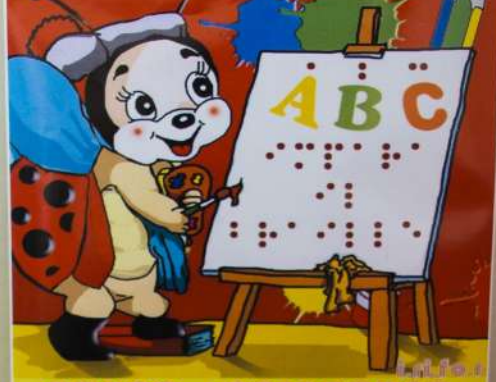

Colora Gloca e

**MPARA** 

**CORSO - CONCORSO** "Il Braille con gli occhi degli alunni"

**LC. TORRACA BONAVENTE** Classi V A - V B VIA DEL POPOLO Classi V A - V B DOMIZIANO VIOLA 5 August 21 To 21 Aug 10

**I.C. TORRACA BONAVENTURA** VIA DEL POPO'O V.A. & V-B

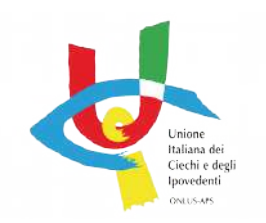

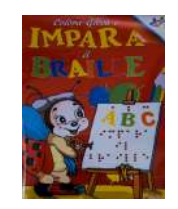

- Prof.ssa **Patrizia Delpuente**,
- Prof.ssa **Mariangela Tripaldi,** docente di sostegno
- Arch. **Daniela Galasso**, esperta di progettazione accessibile
- **Luciano Florio**, presidente UICI di Potenza
- **Angelo Camodeca**, consigliere nazionale UICI

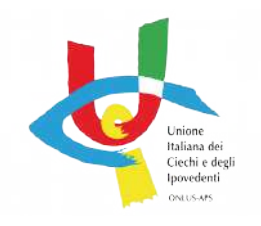

## Le opere premiate D. Savio - V D

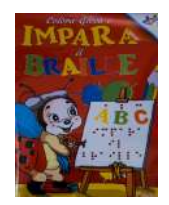

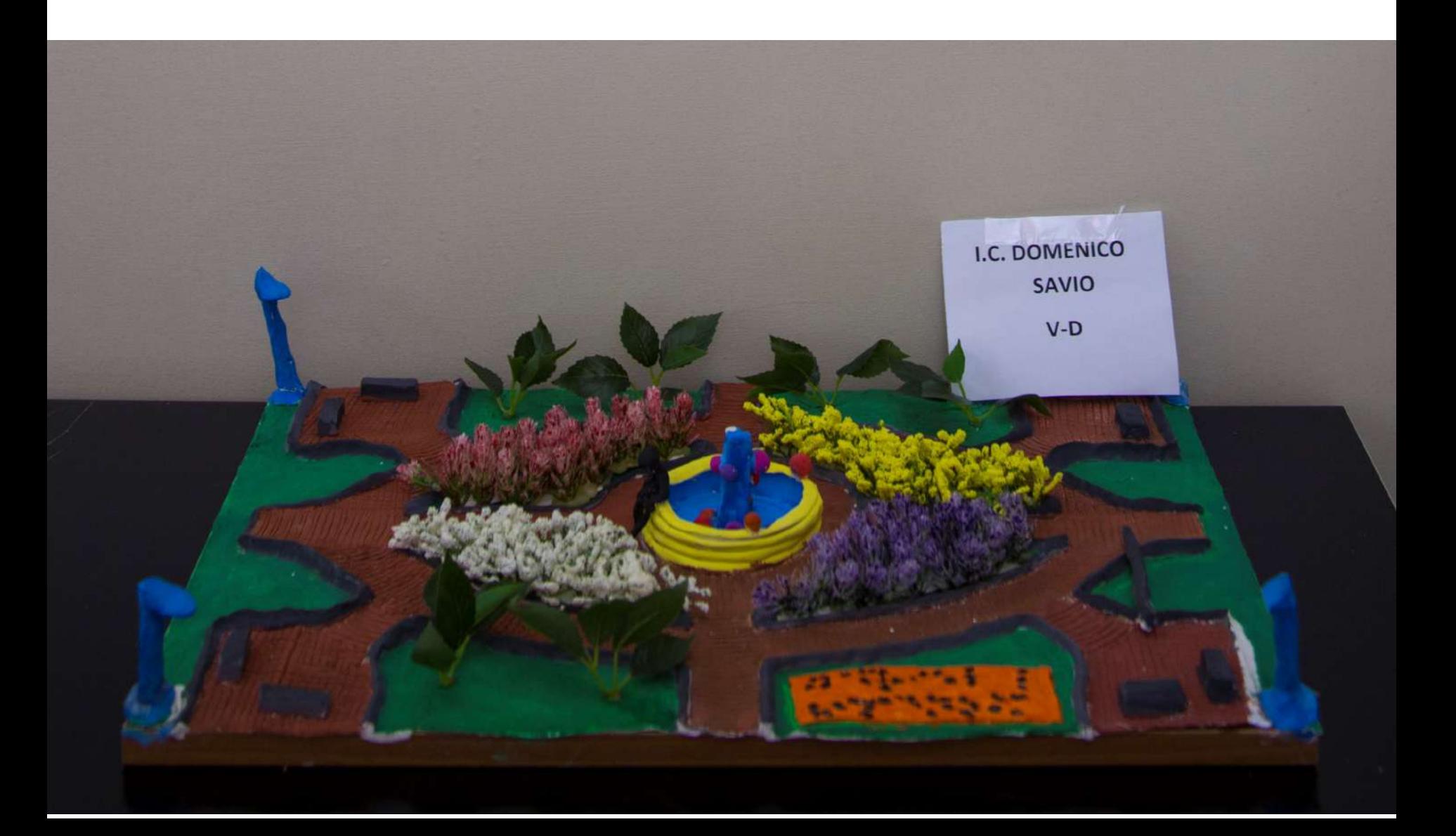

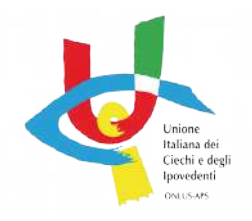

## Le opere premiate Don Milani - VAe VD

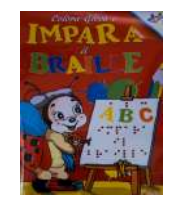

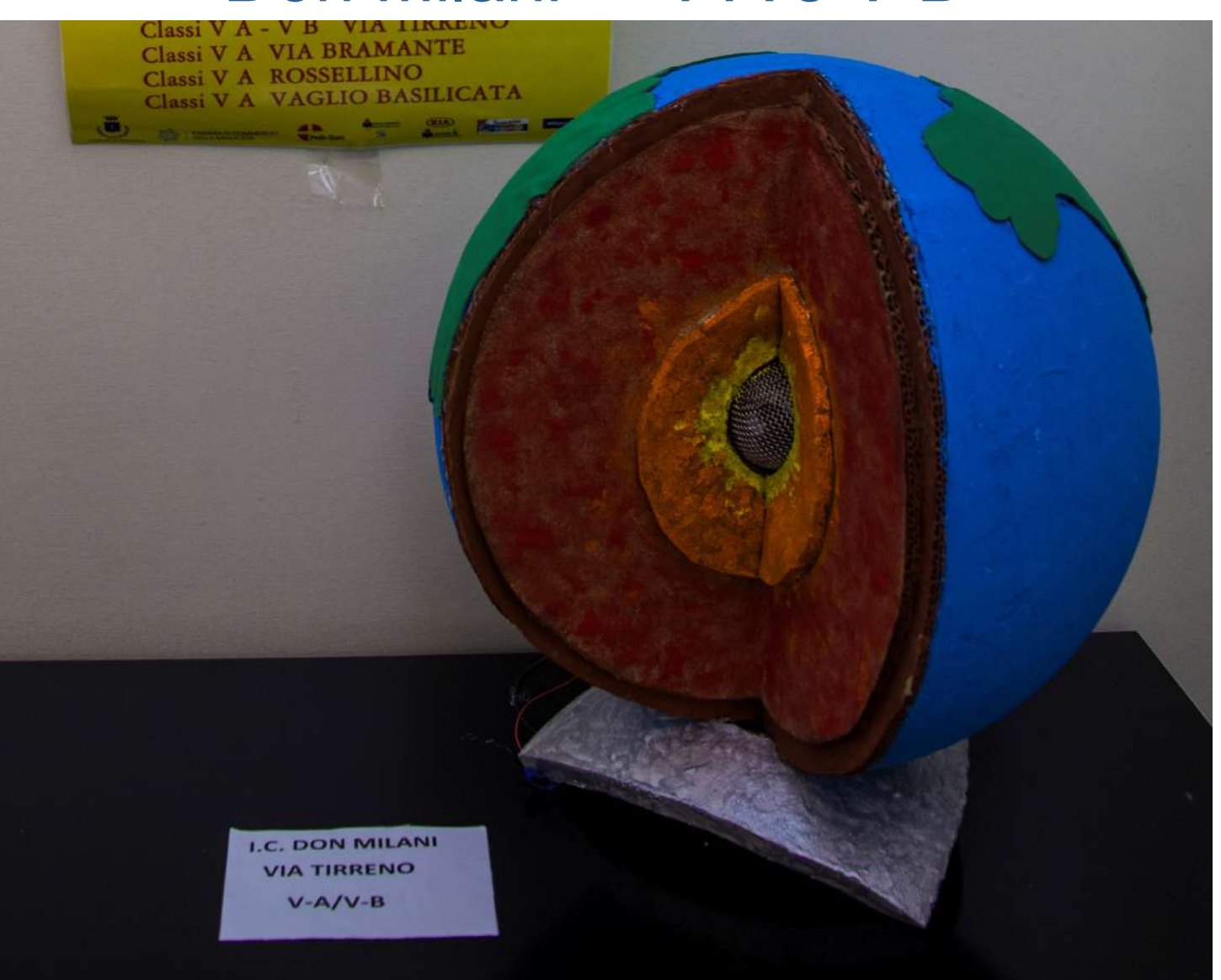

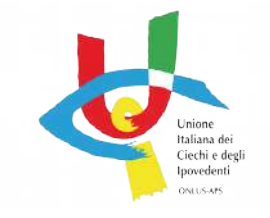

## Le opere premiate Leopardi - Stigliani VB

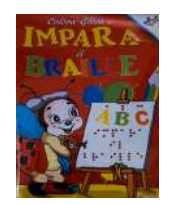

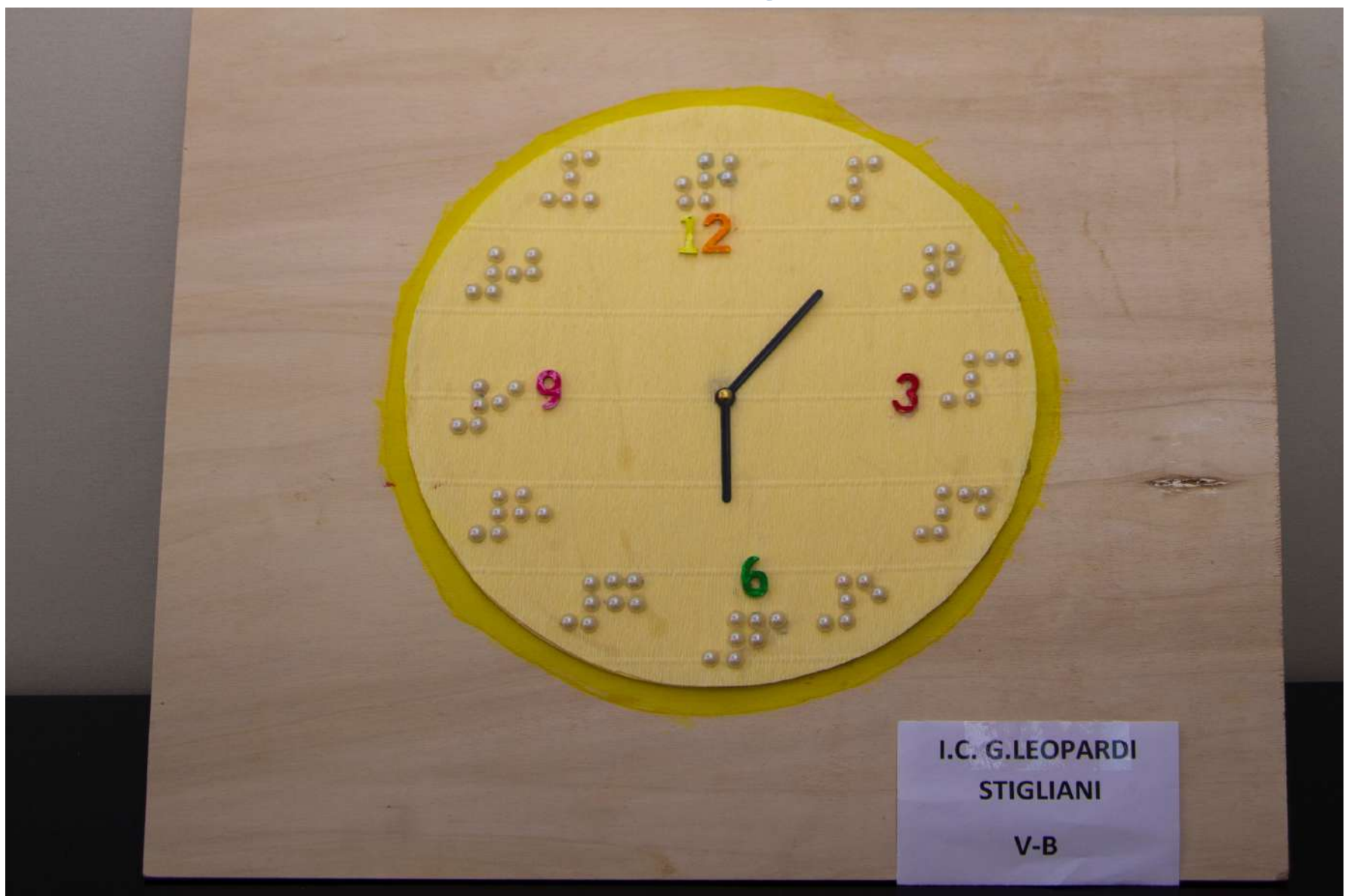

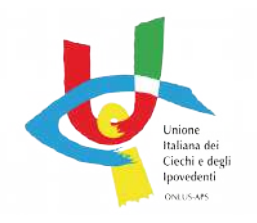

## Le opere premiate Sinisgalli V A

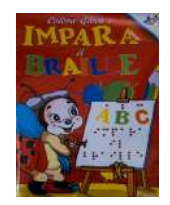

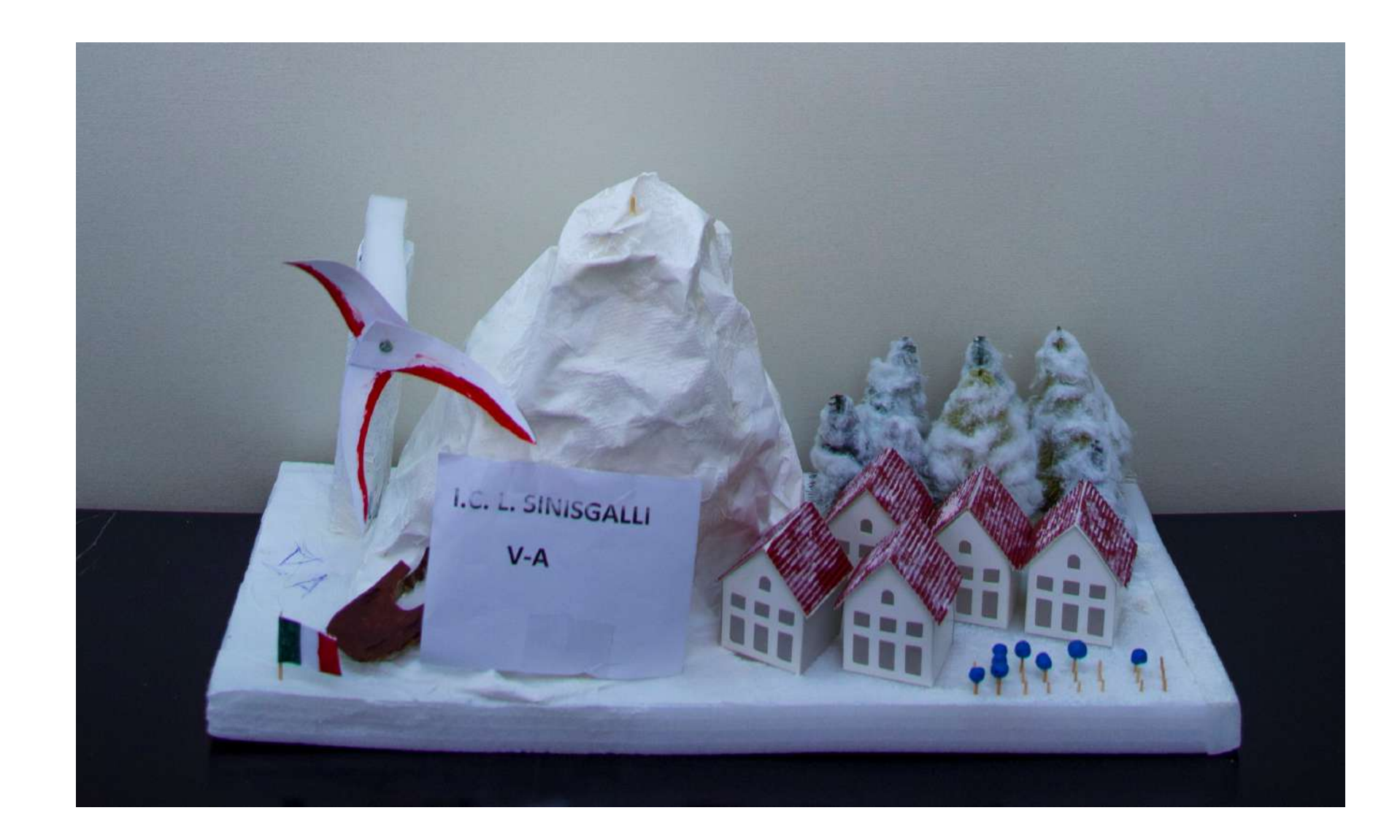

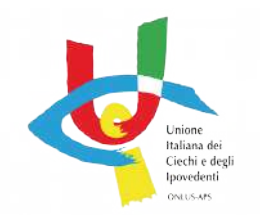

## Le opere premiate La Vista - Francioso VA

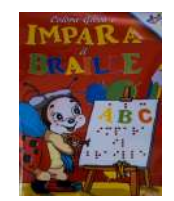

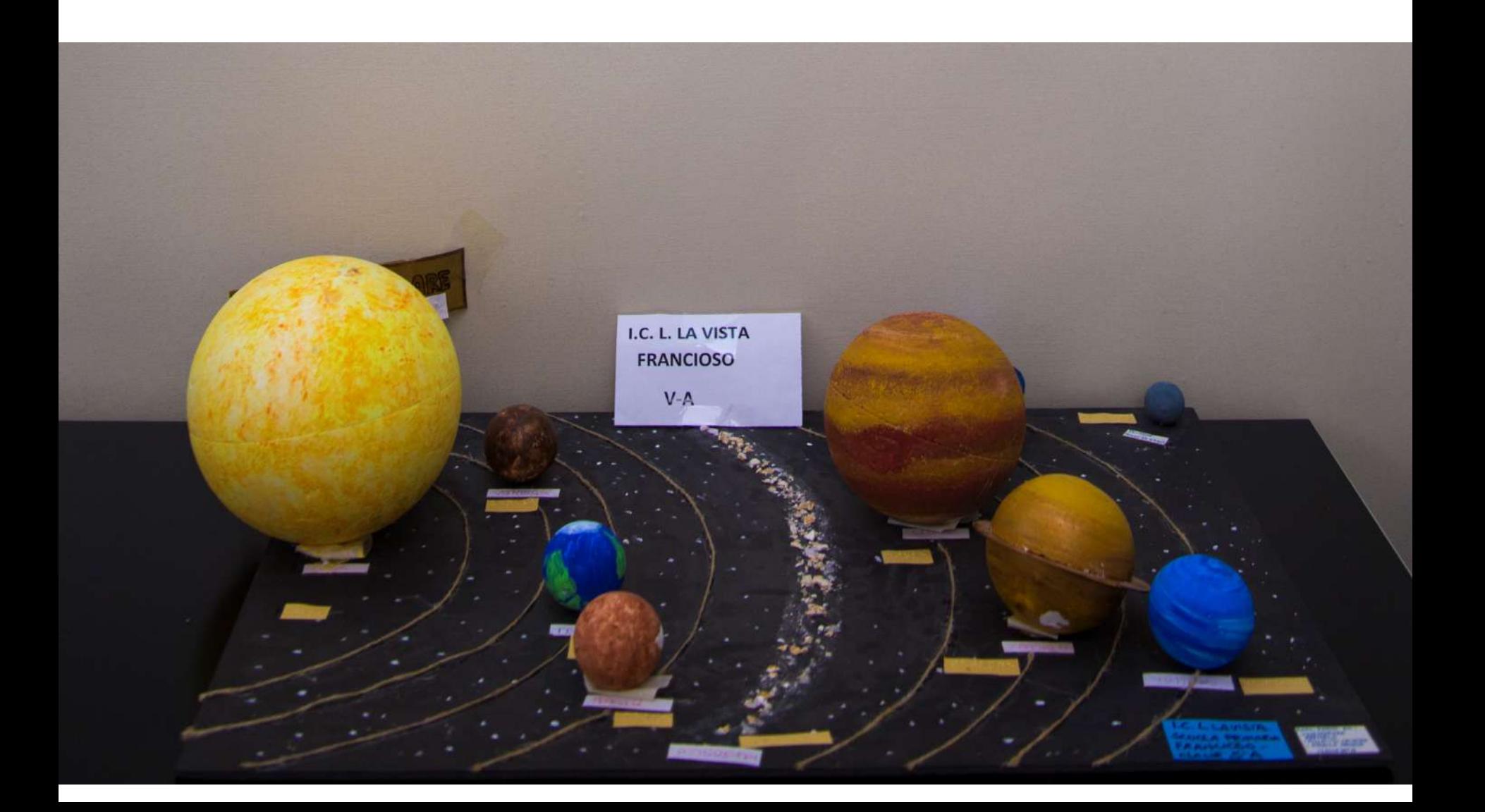

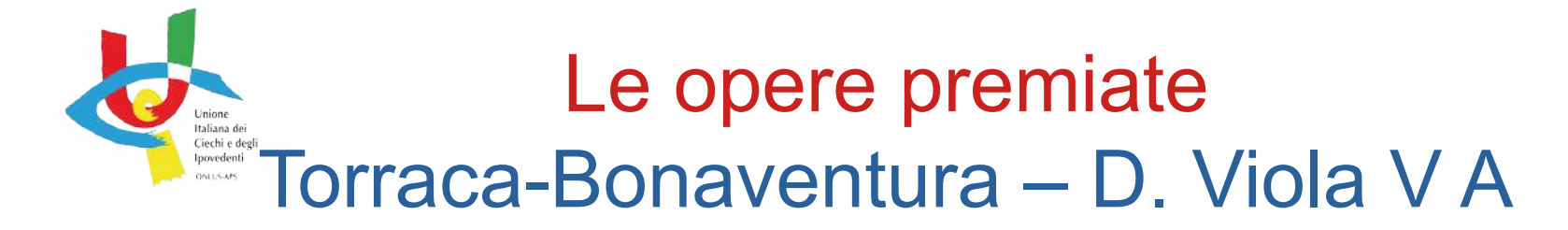

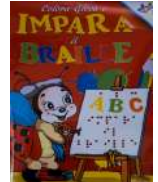

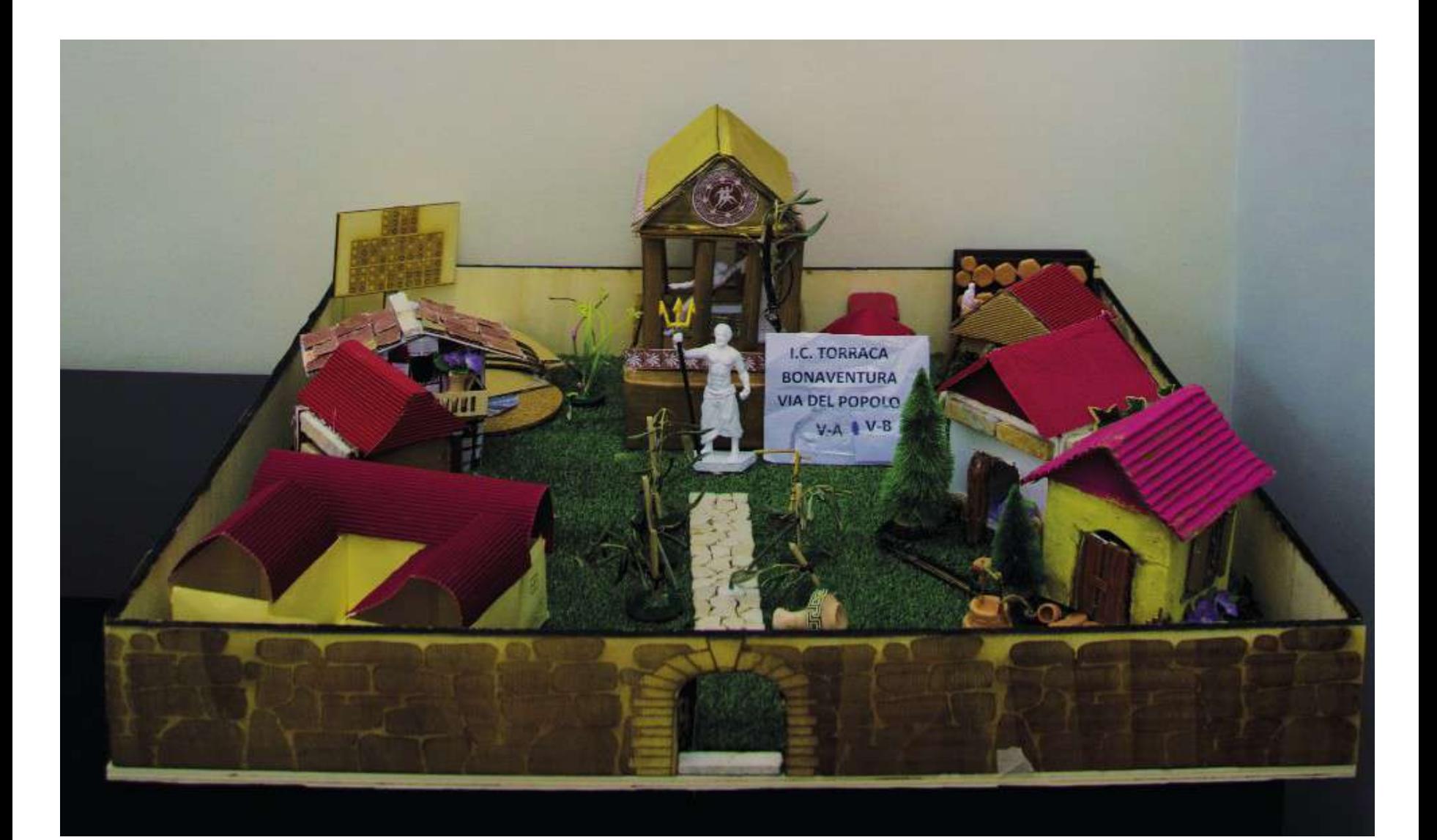

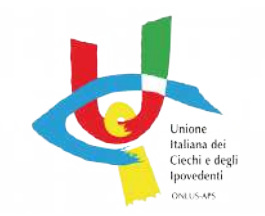

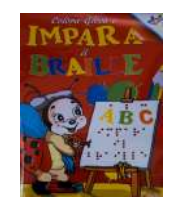

Hallison del Circle e deeli Iooundenti **ONES SAN** La UICI pagherà per questo assegno bancario all' della classe

Luogo e data Potenza, Anno Scolastico 2019-2020 euro  $250.00$ CORSO CONCORSO "IL BRAILLE CON GLI OCCHI DEGLI ALUNNI" L'Unione Italiana dei Ciechi e degli Ipovedenti della Sez. di Potenza conferisce il premio di  $\epsilon$  Duecentocinquanta/00

per l'elaborato realizzato dagli alunni Il Presidenze UICI Luciano Flo

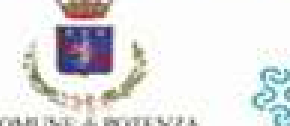

AMERA DI COMMERCIO DELLA BASILIC

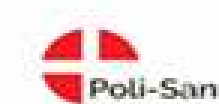

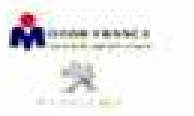

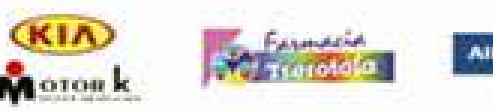

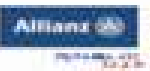

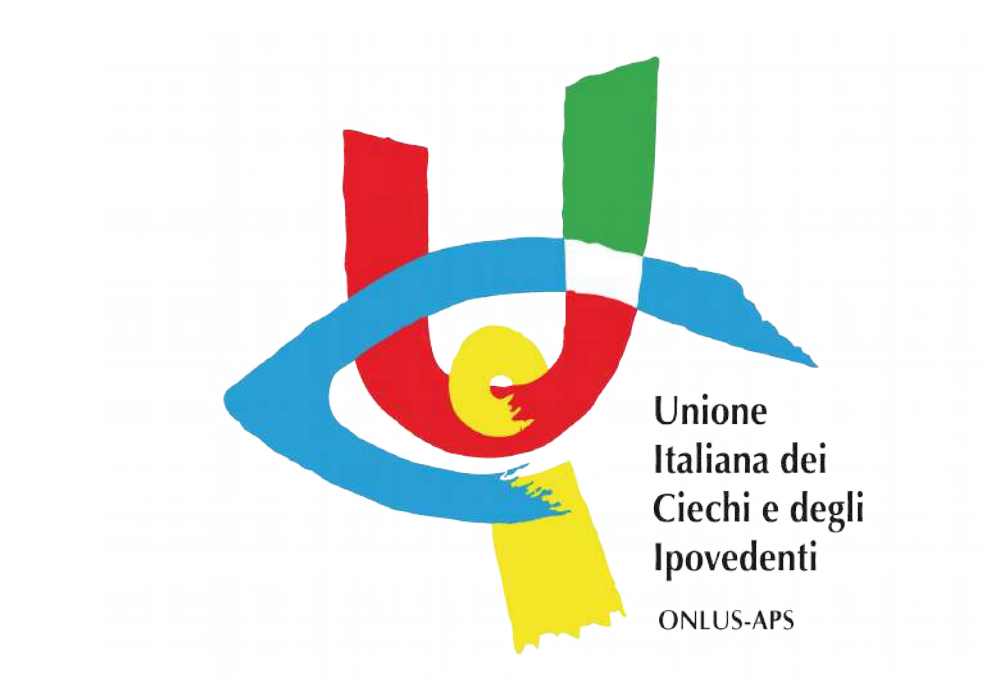

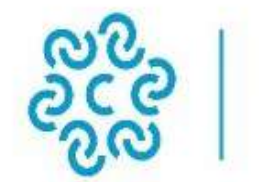

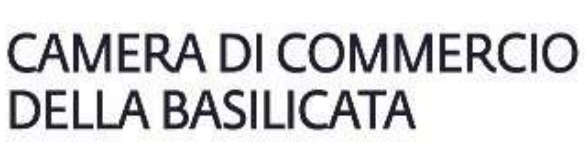

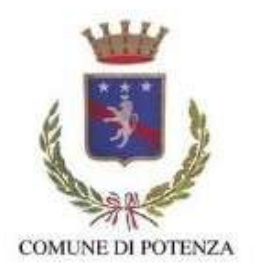

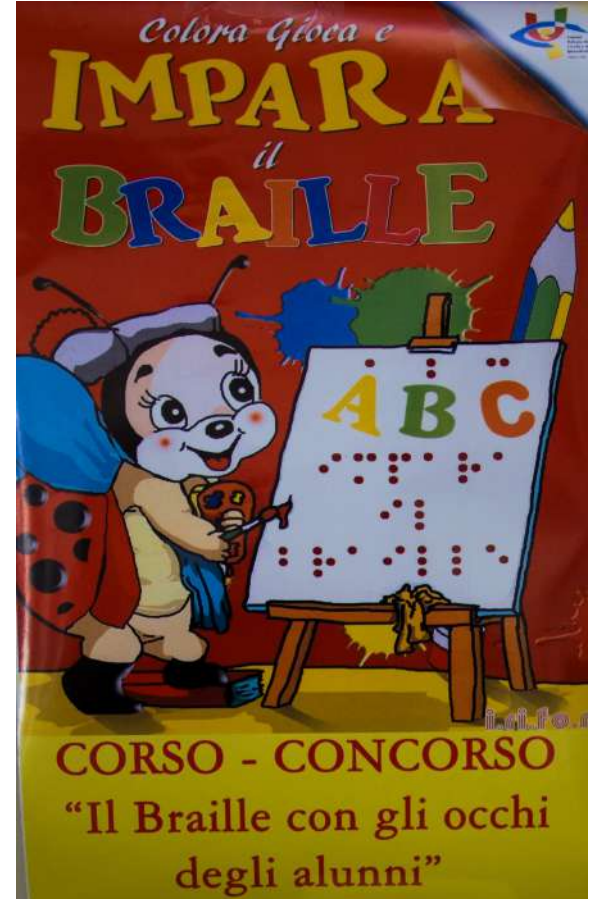

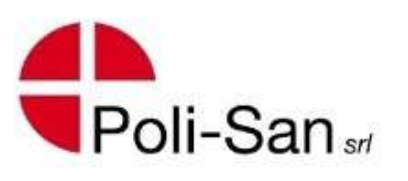

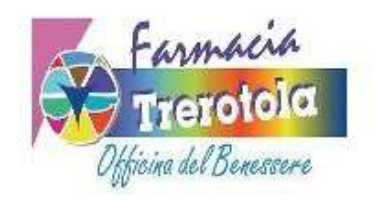

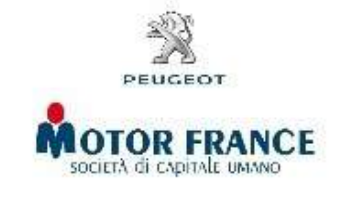

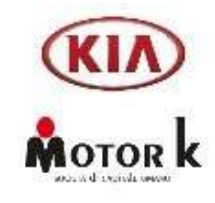

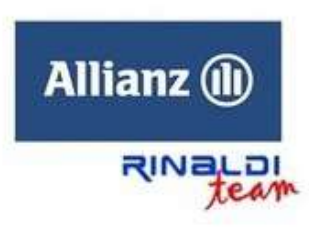

#### **GRAZIE**